10-03-2005

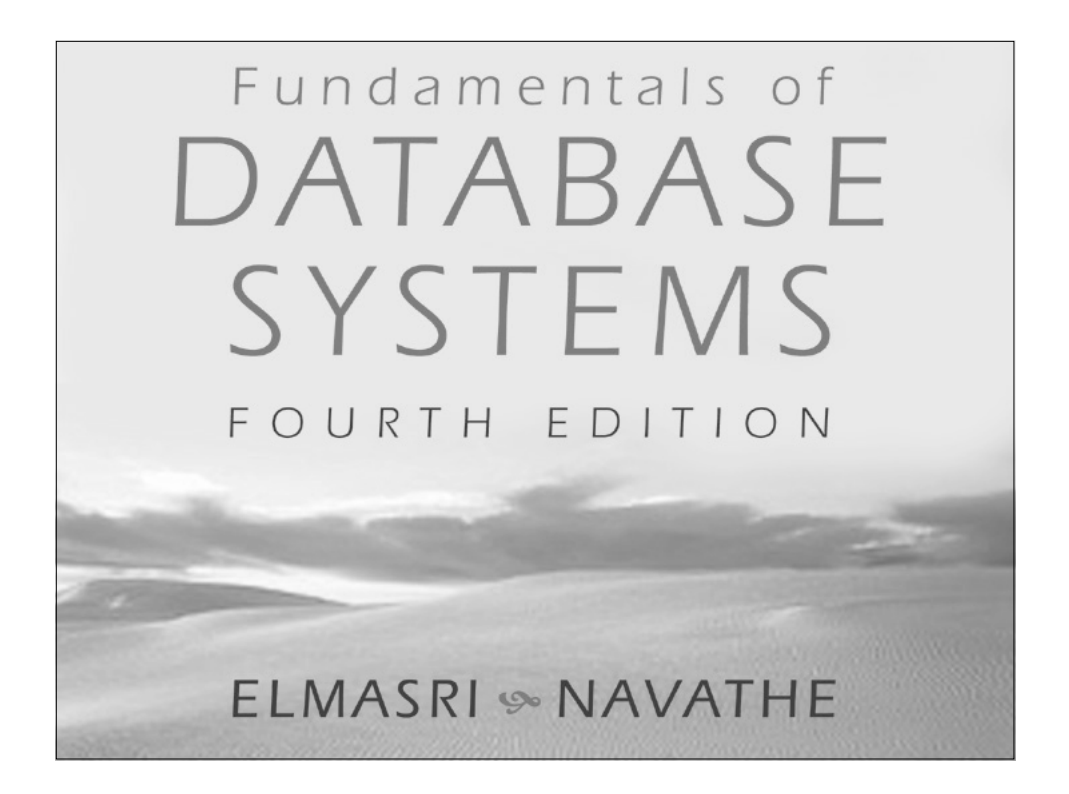

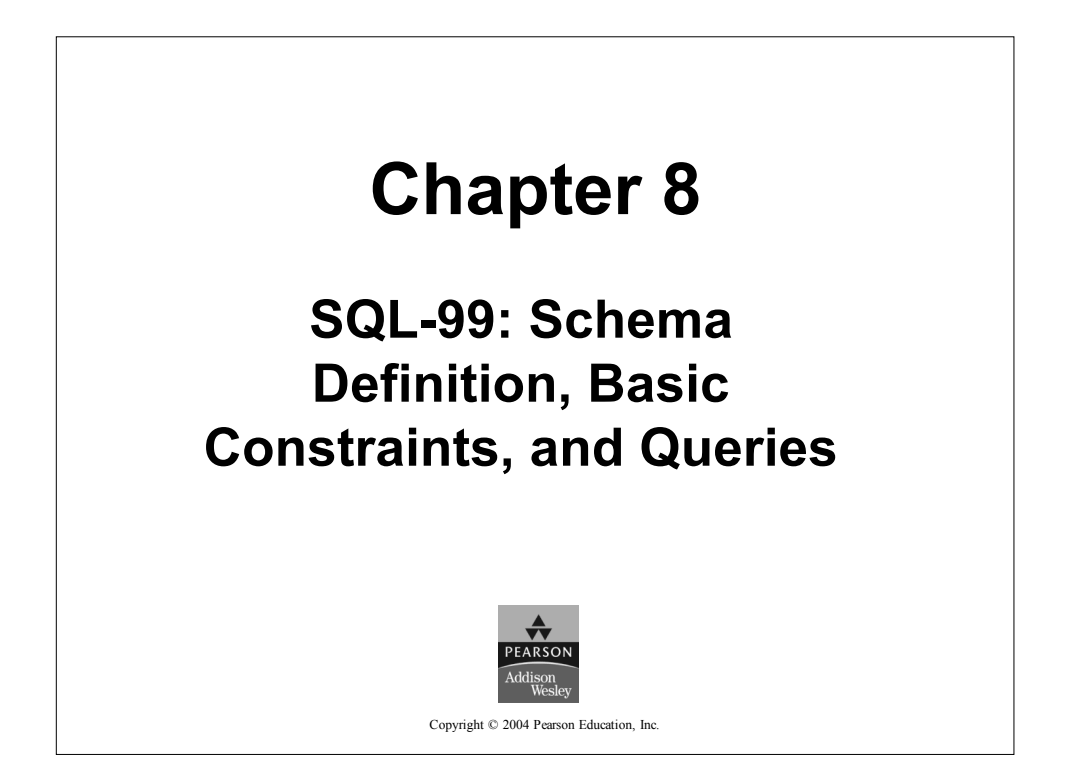

1

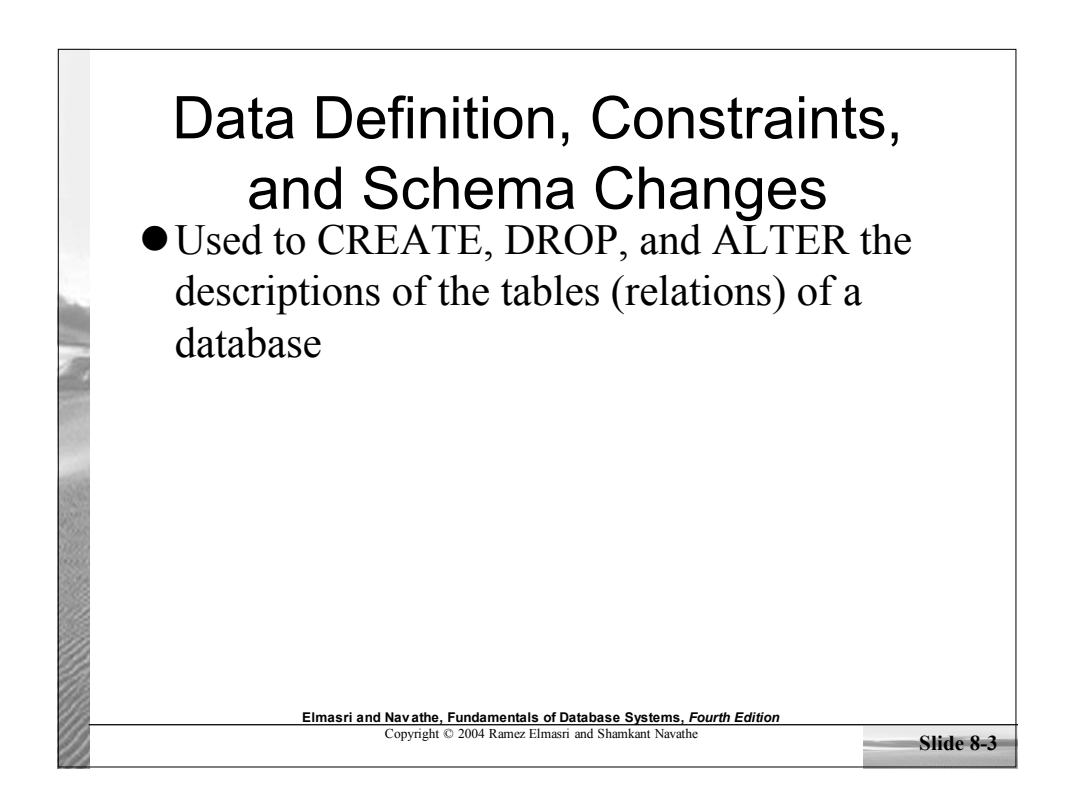

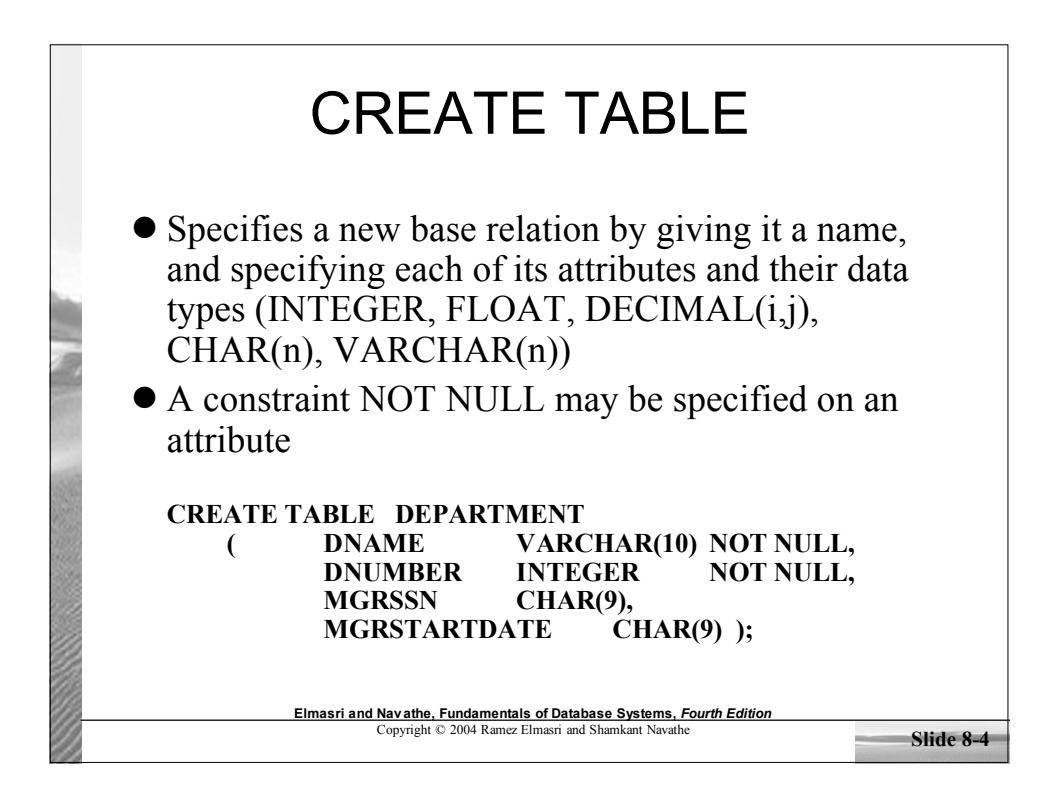

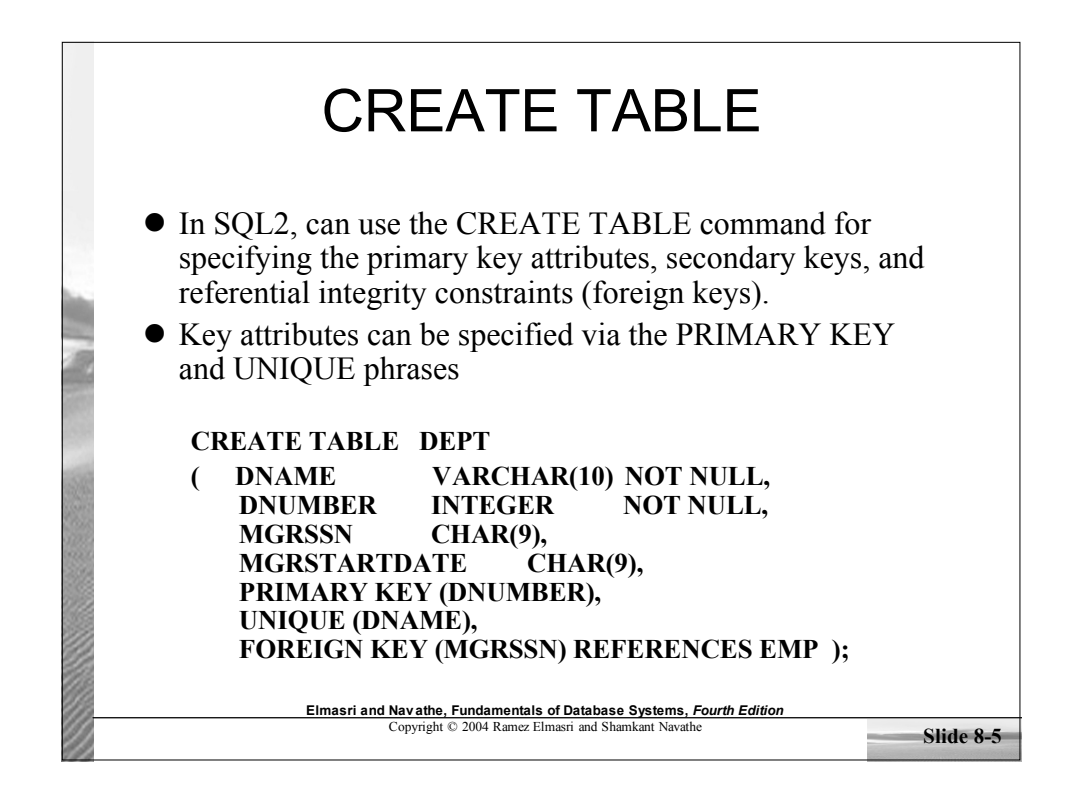

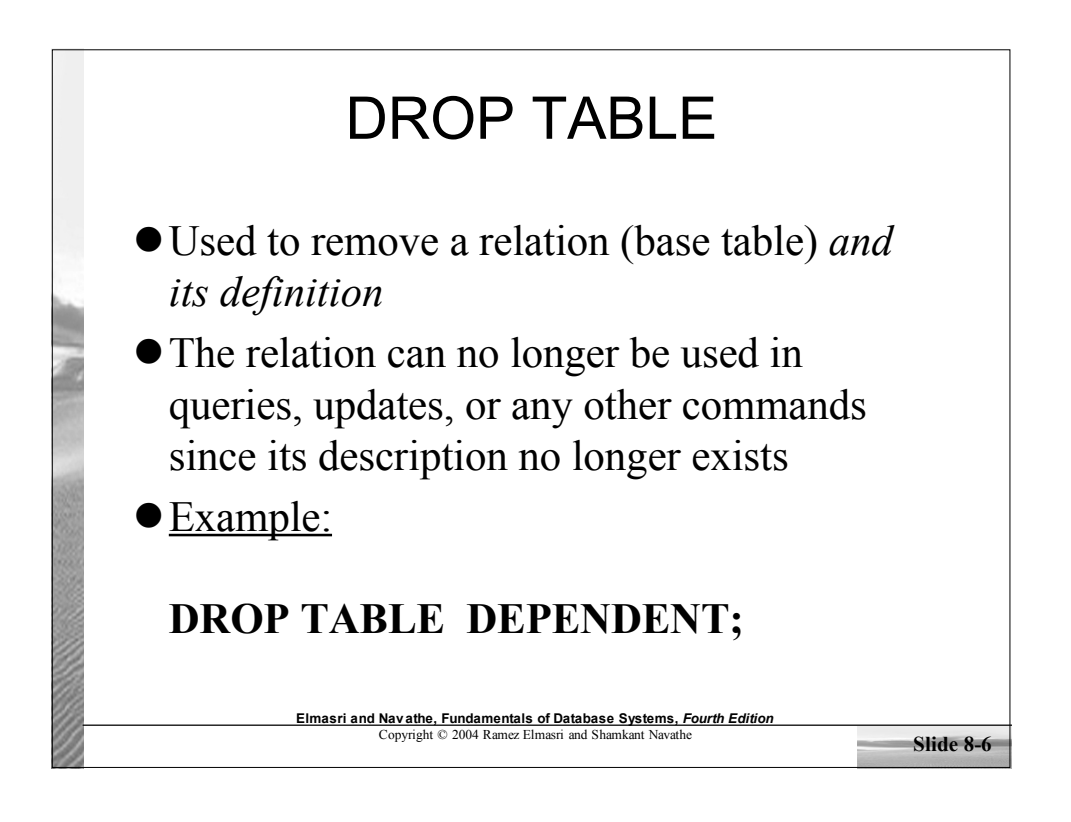

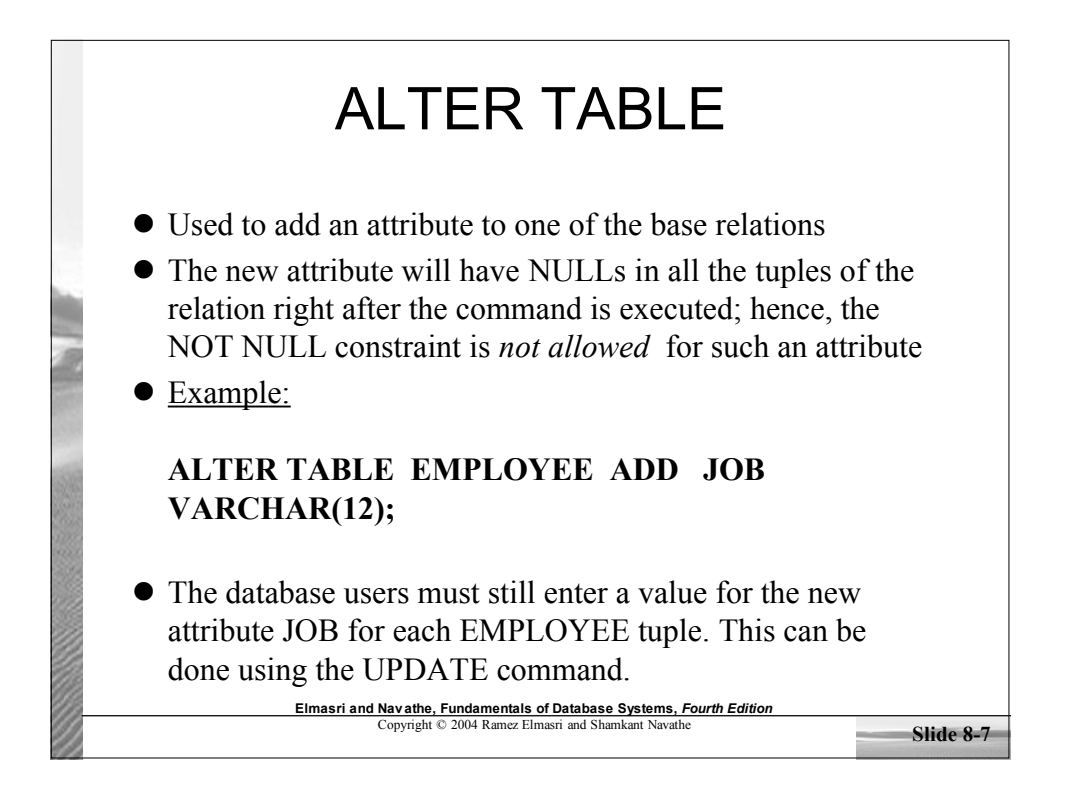

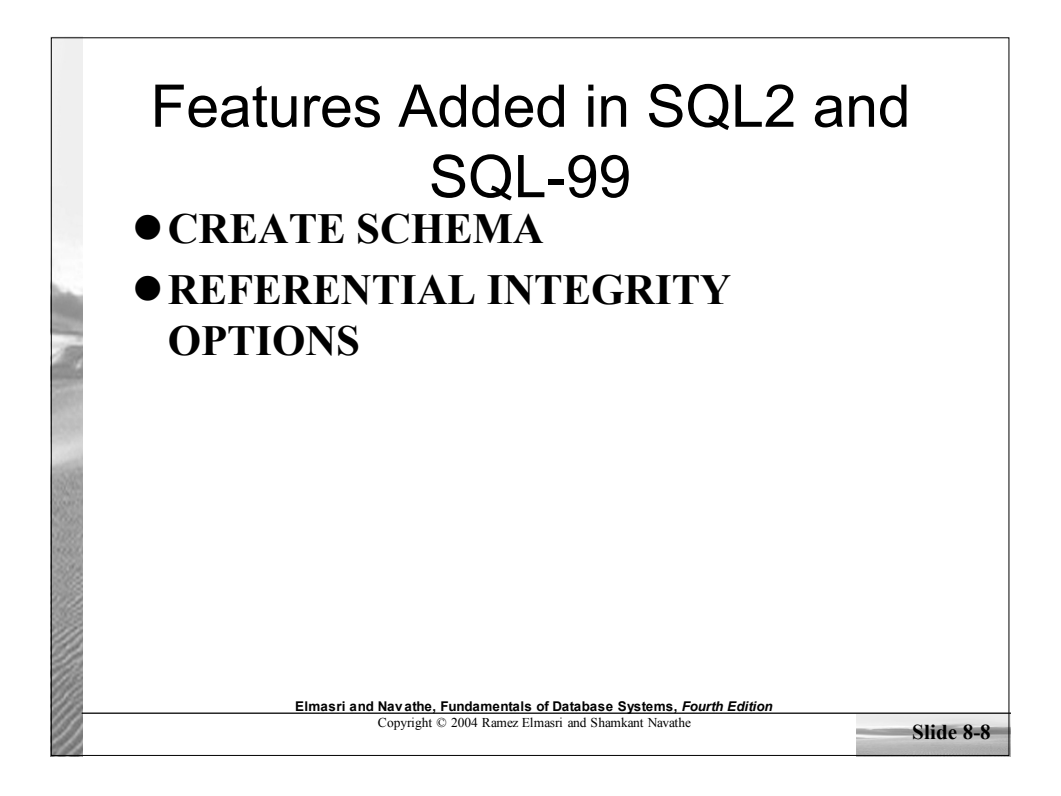

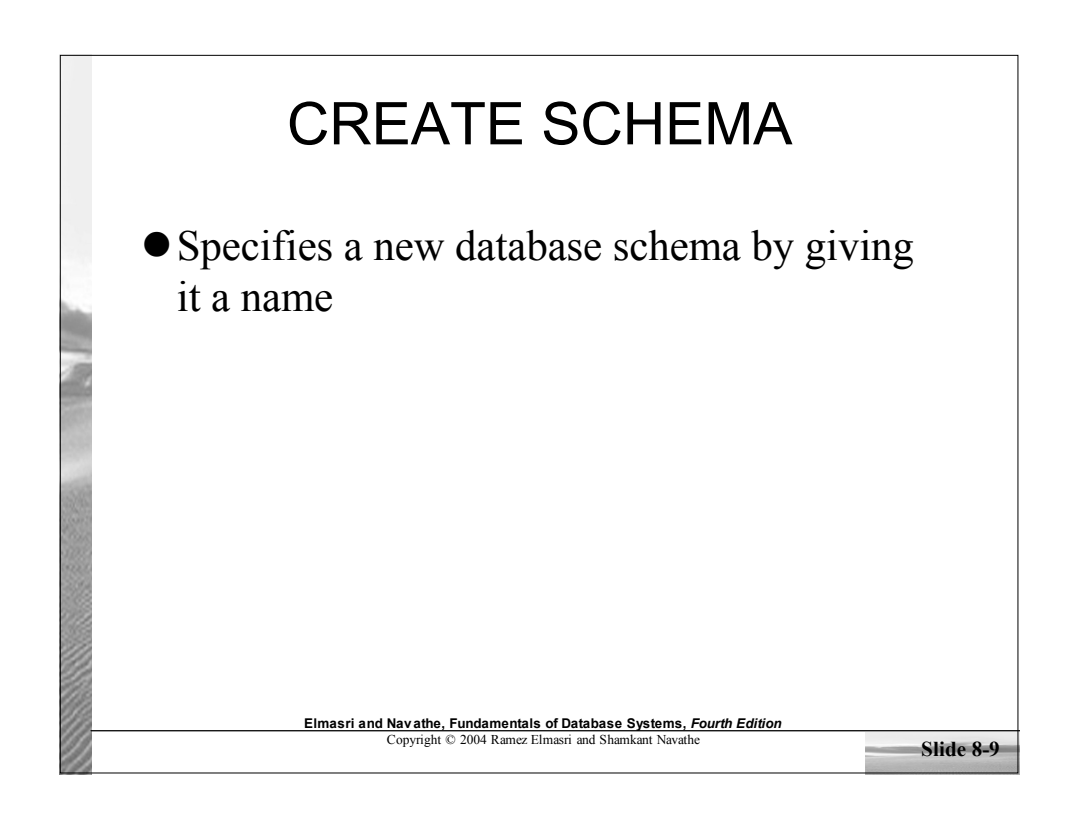

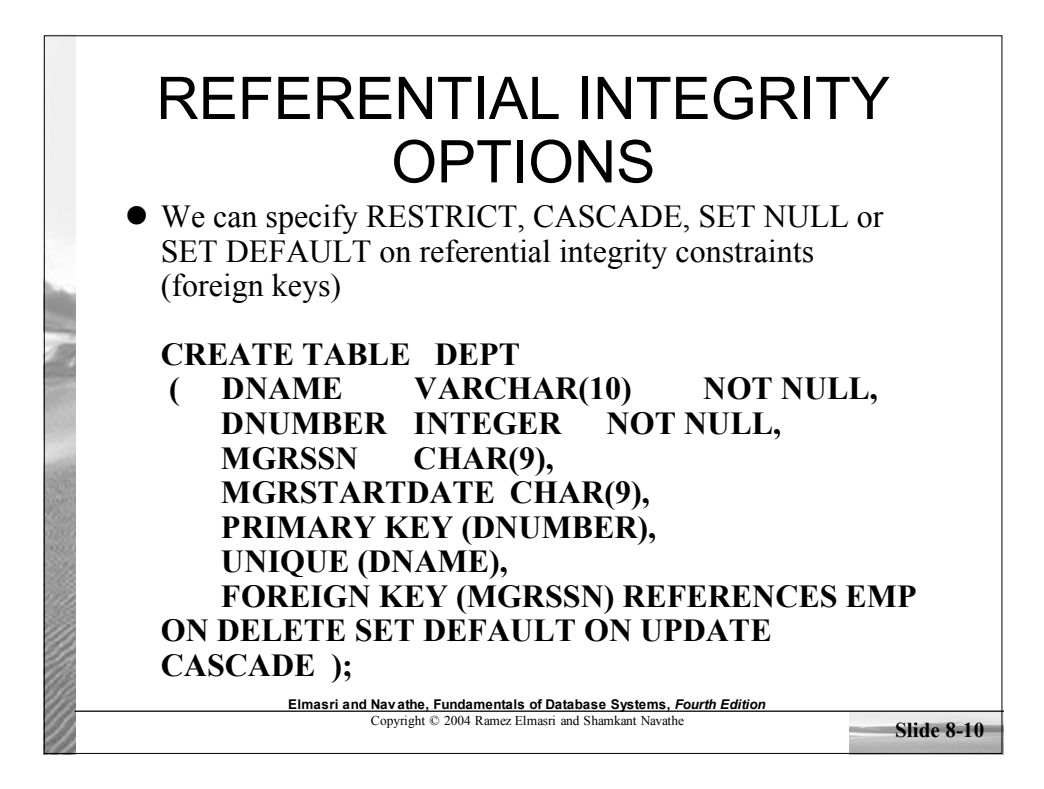

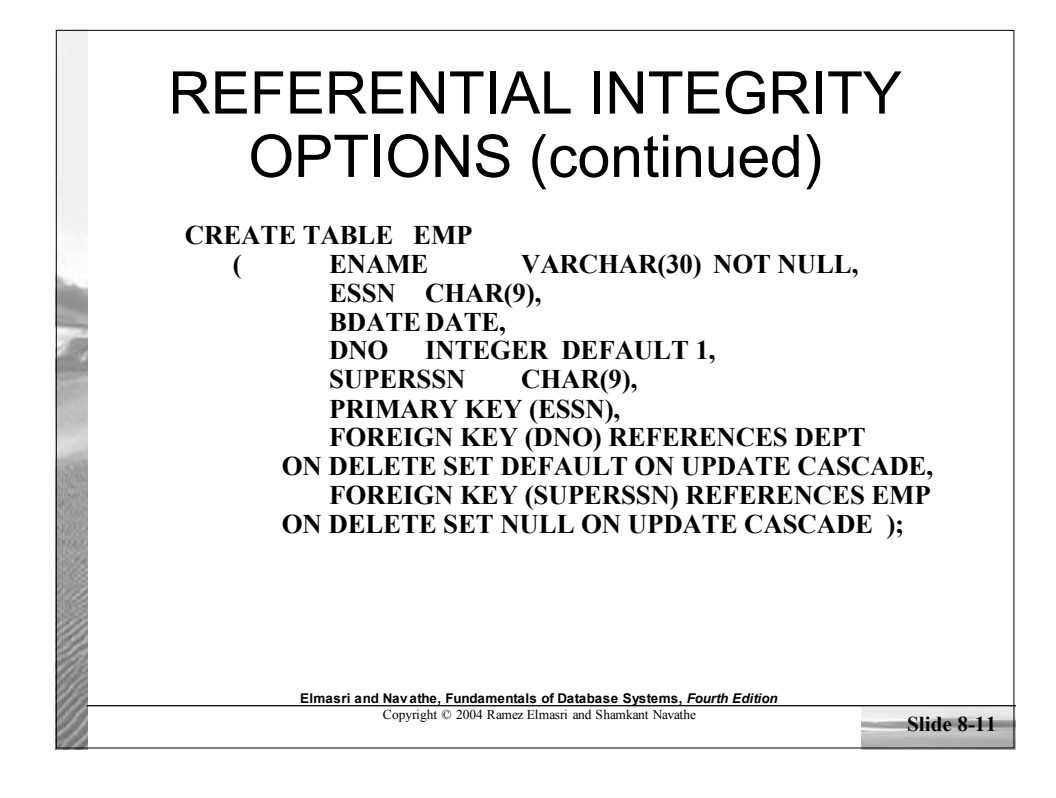

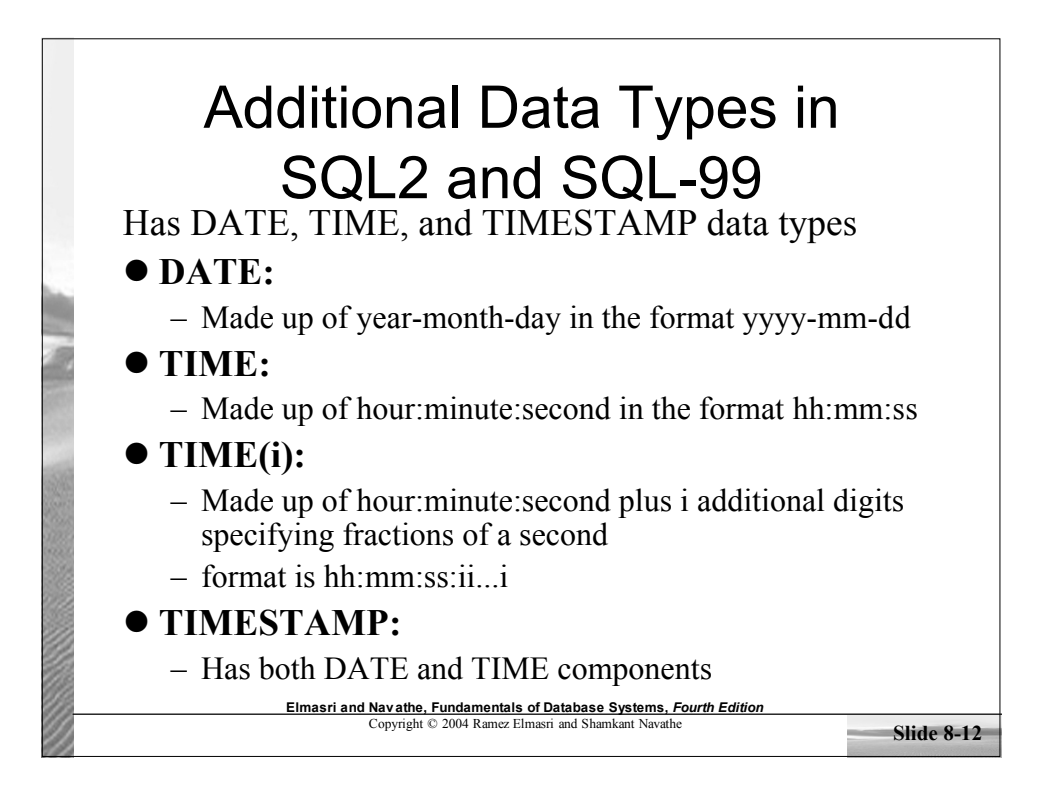

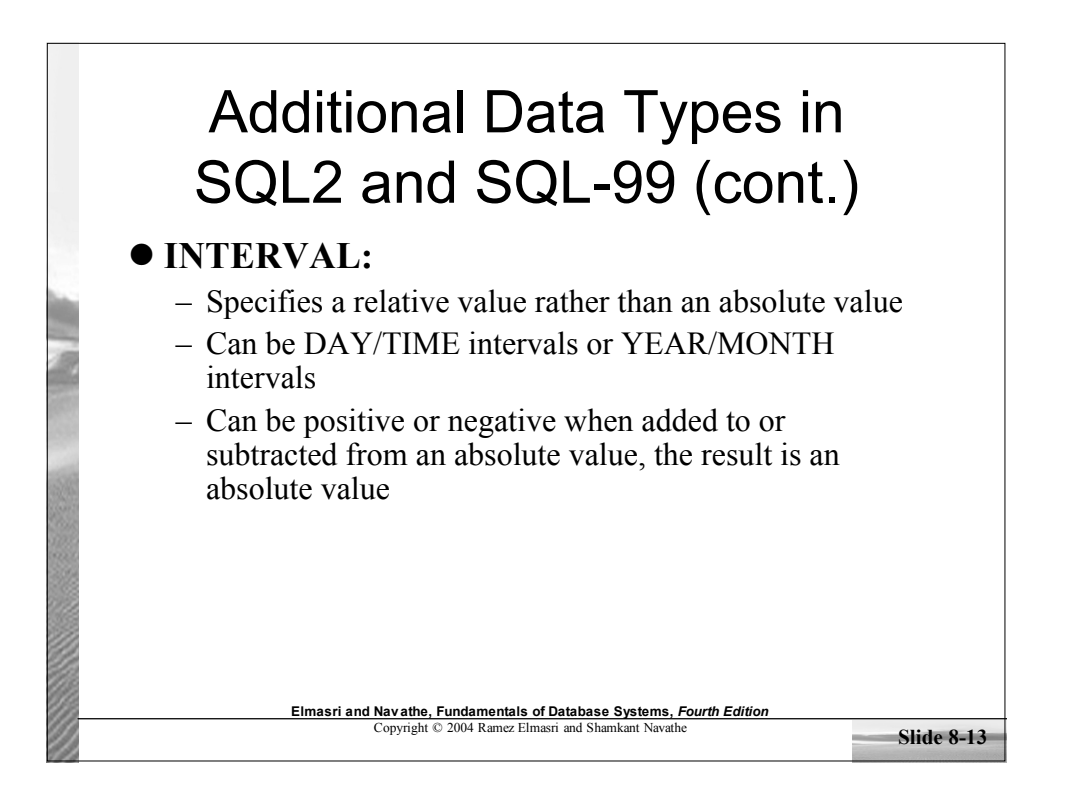

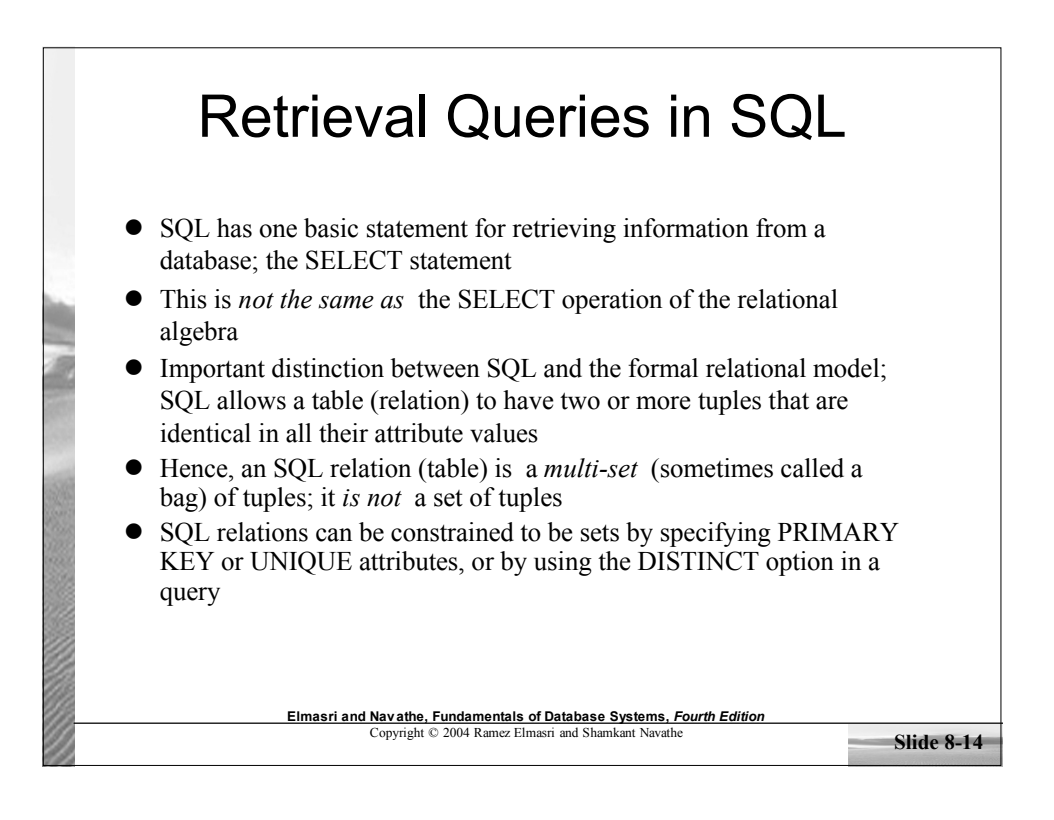

## Retrieval Queries in SQL (cont.)

 Basic form of the SQL SELECT statement is called a *mapping* or a *SELECT-FROM-WHERE block*

**SELECT** <attribute list> **FROM** <table list> WHERE <condition>

- $-$  <attribute list> is a list of attribute names whose values are to be retrieved by the query
- $\lt$ table list $\gt$  is a list of the relation names required to process the query
- <condition> is a conditional (Boolean) expression that identifies the tuples to be retrieved by the query

**Elmasri and Navathe, Fundamentals of Database Systems,** *Fourth Edition* Copyright © 2004 Ramez Elmasri and Shamkant Navathe

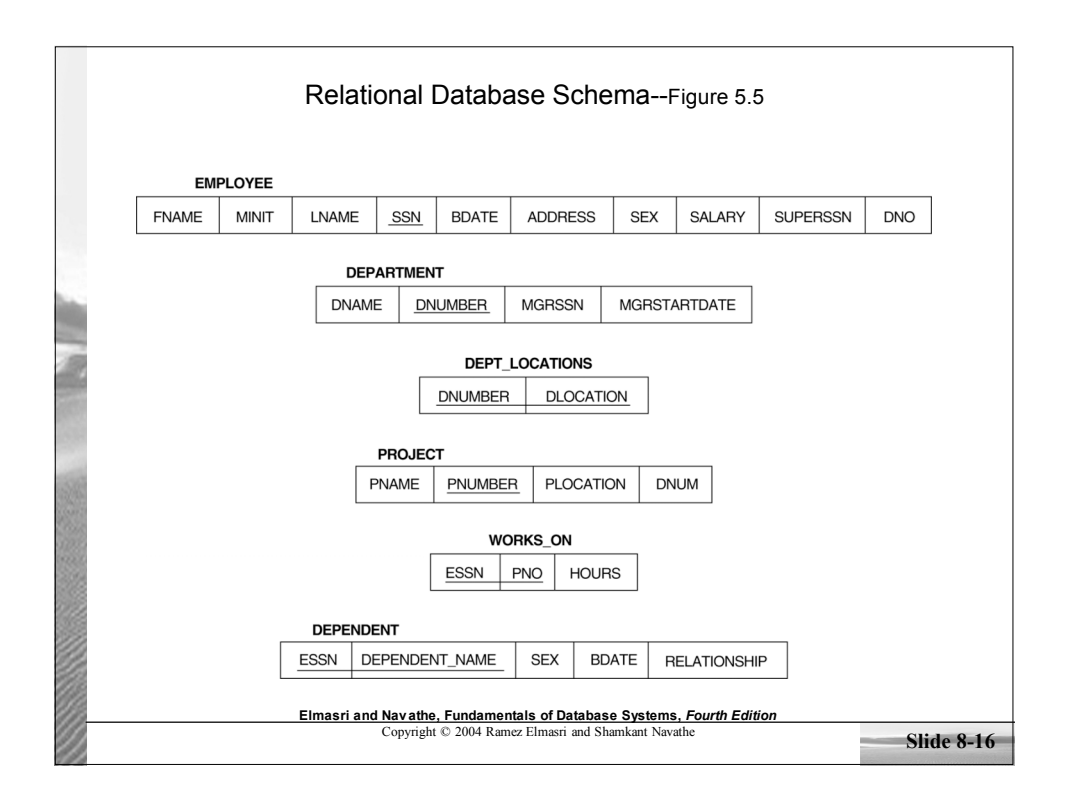

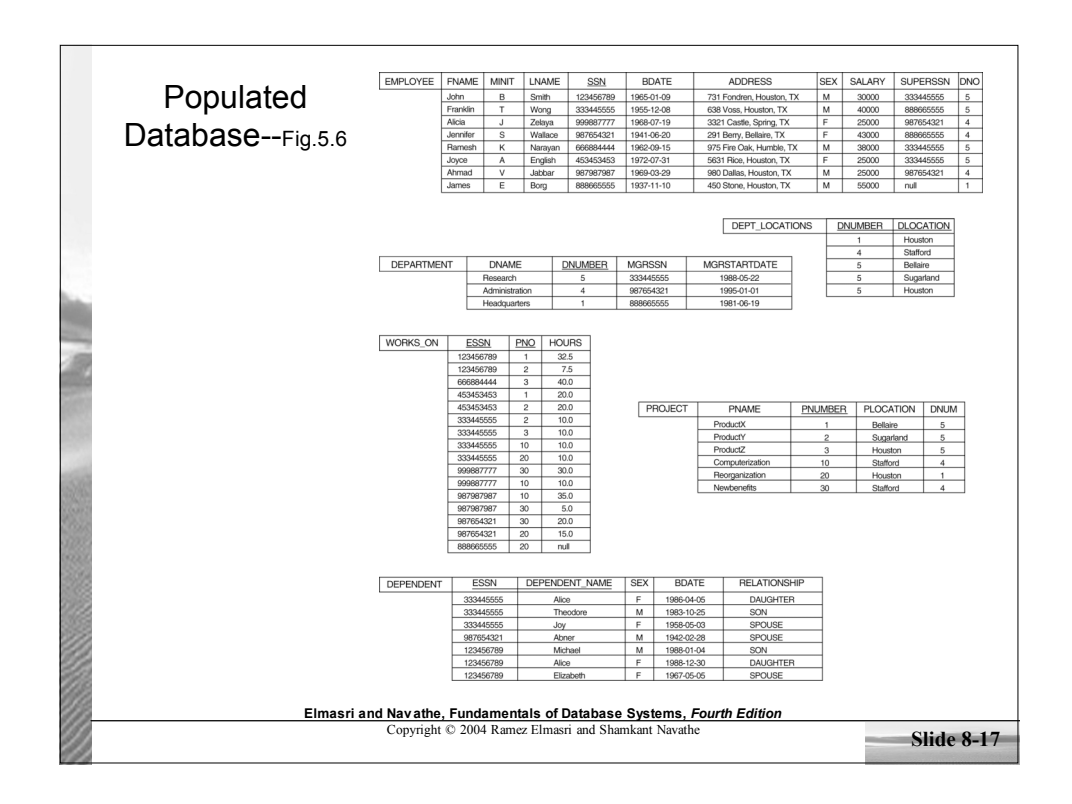

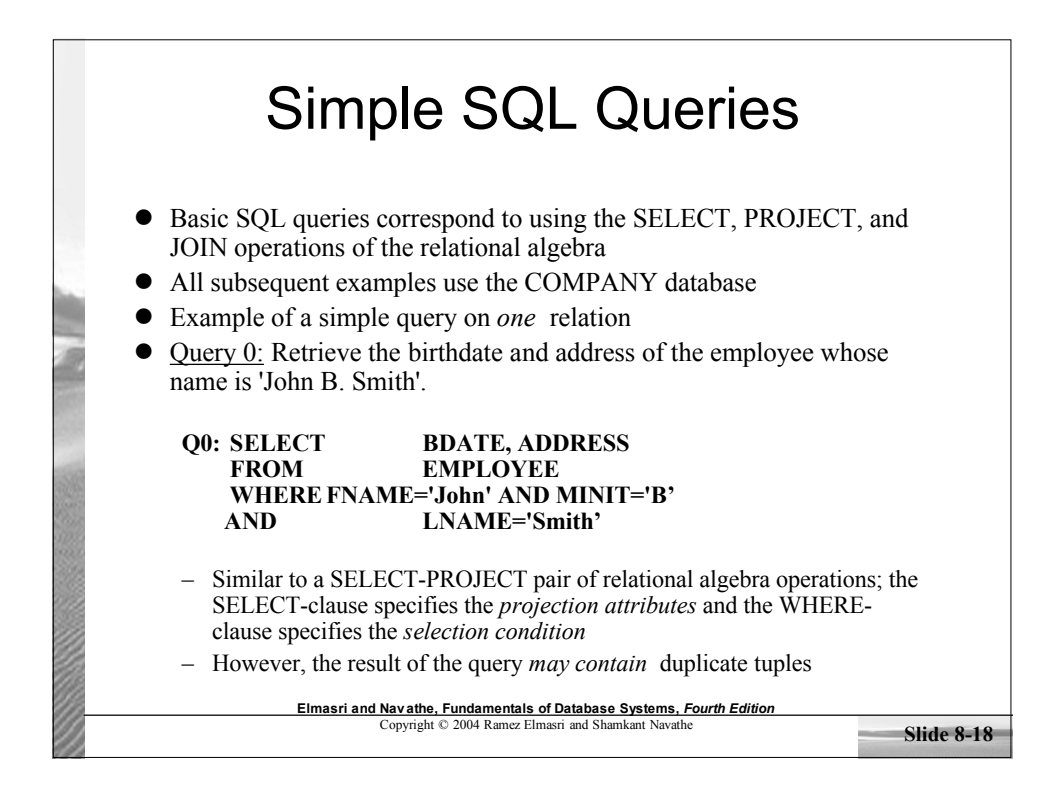

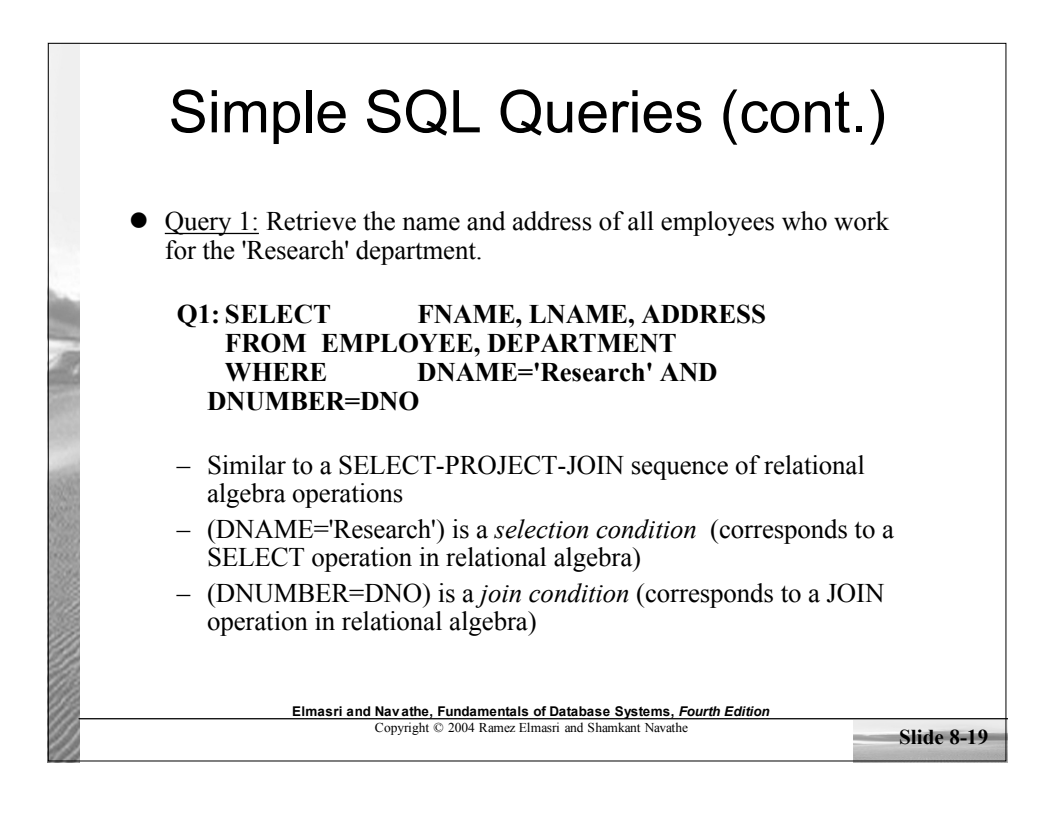

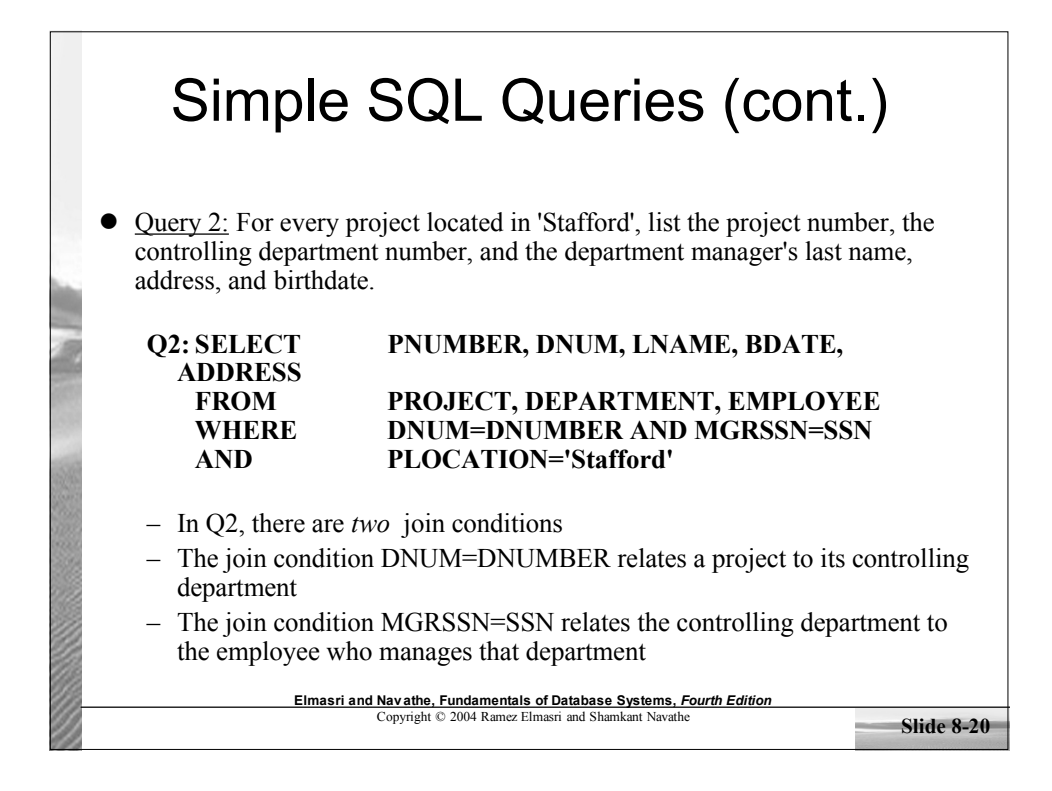

#### Aliases, \* and DISTINCT, Empty WHERE-clause

• In SQL, we can use the same name for two (or more) attributes as long as the attributes are in *different relations* A query that refers to two or more attributes with the same name must *qualify* the attribute name with the relation name by *prefixing* the relation name to the attribute name Example:

EMPLOYEE.LNAME, DEPARTMENT.DNAME

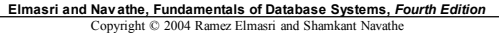

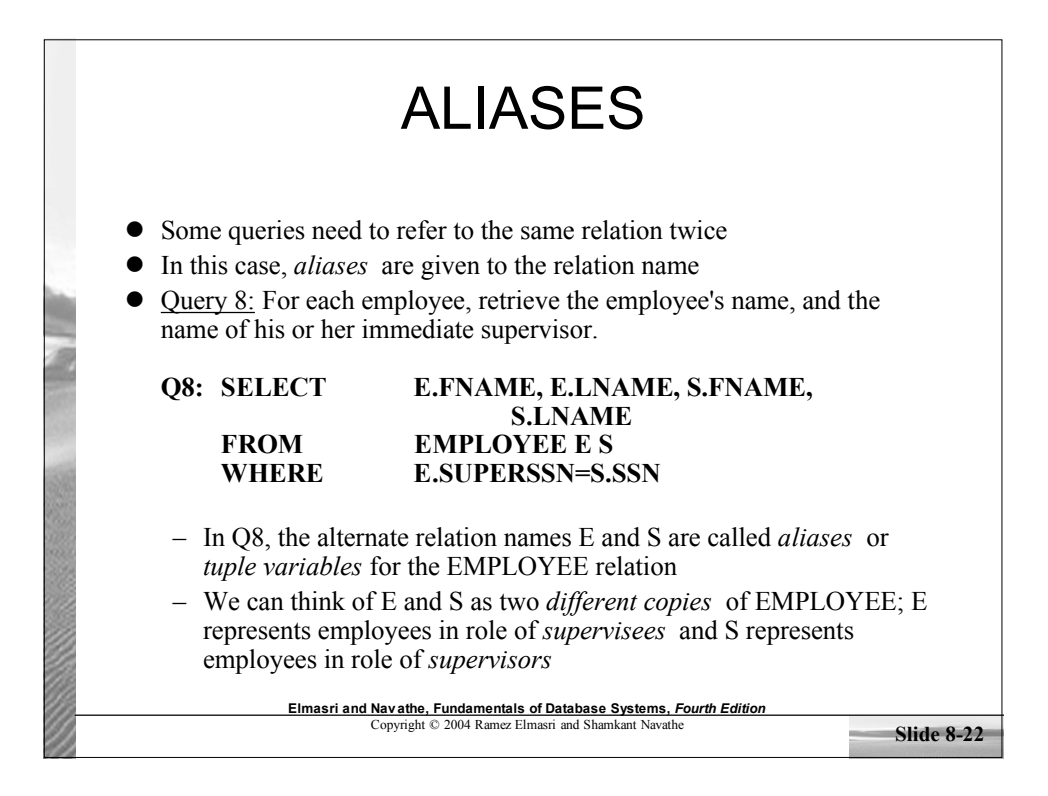

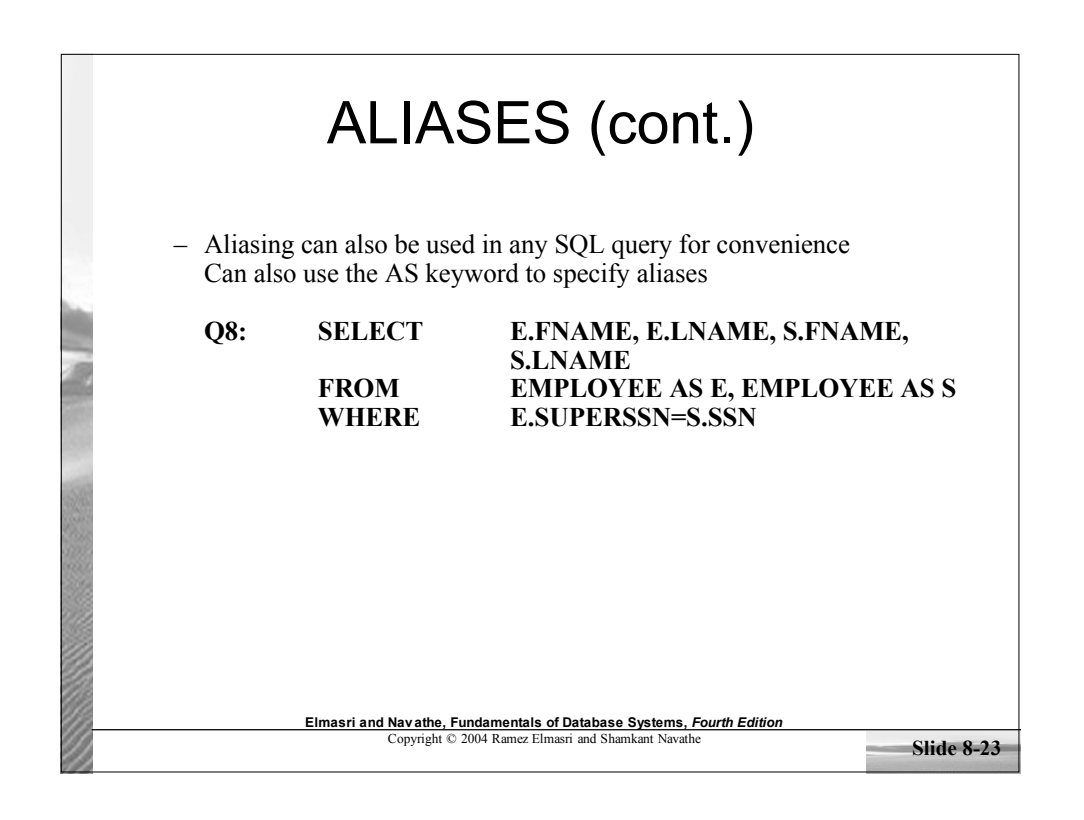

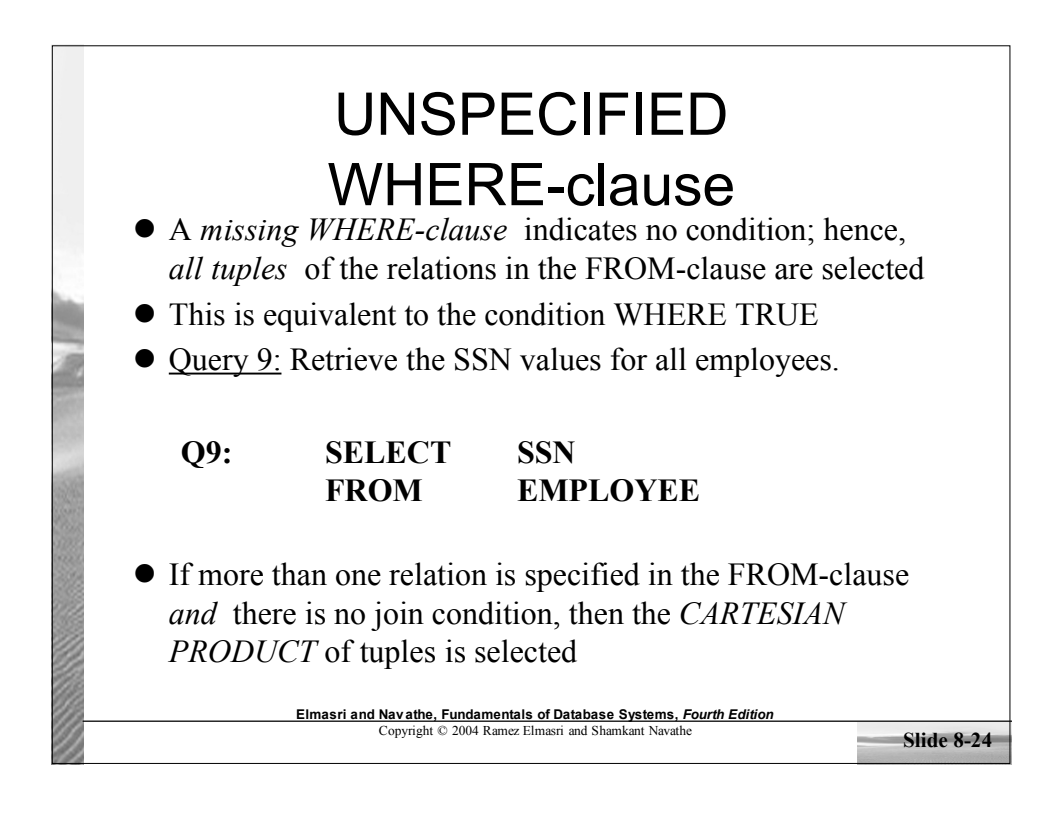

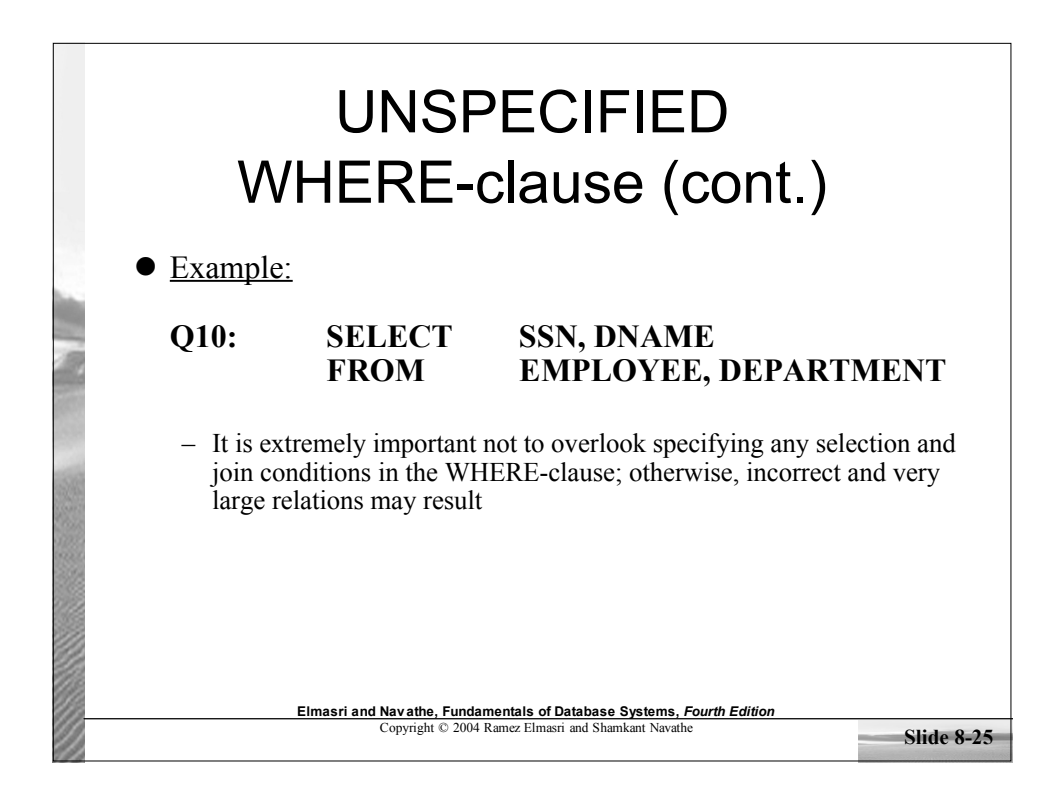

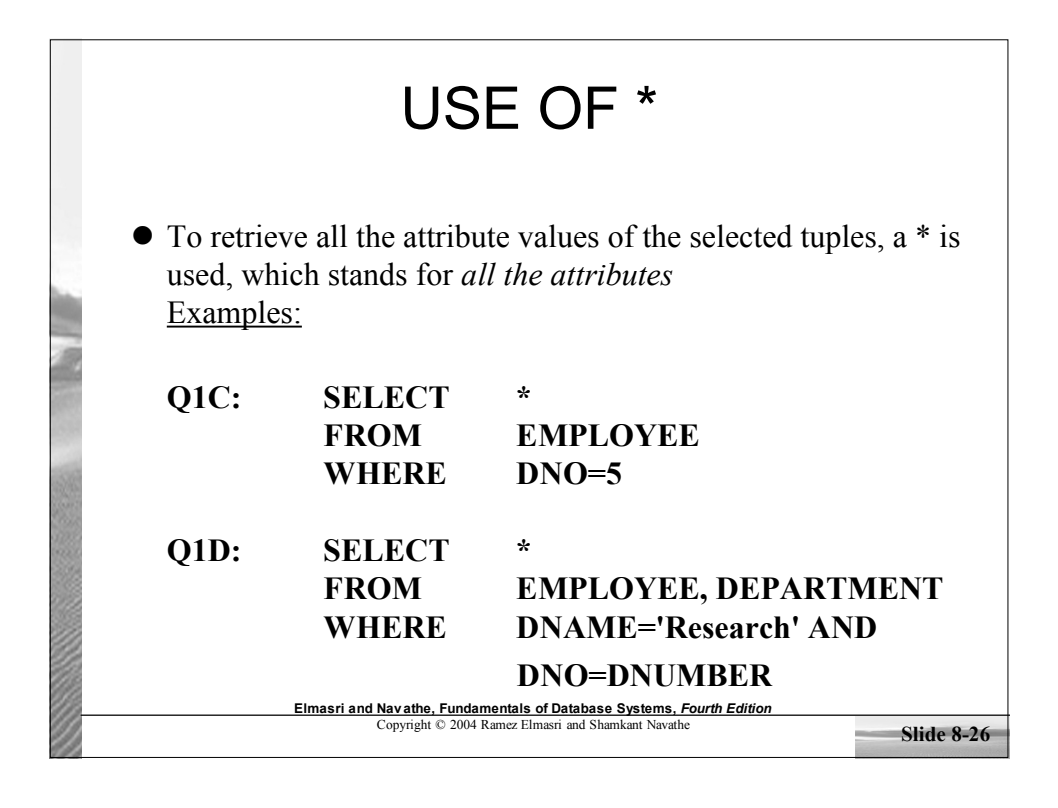

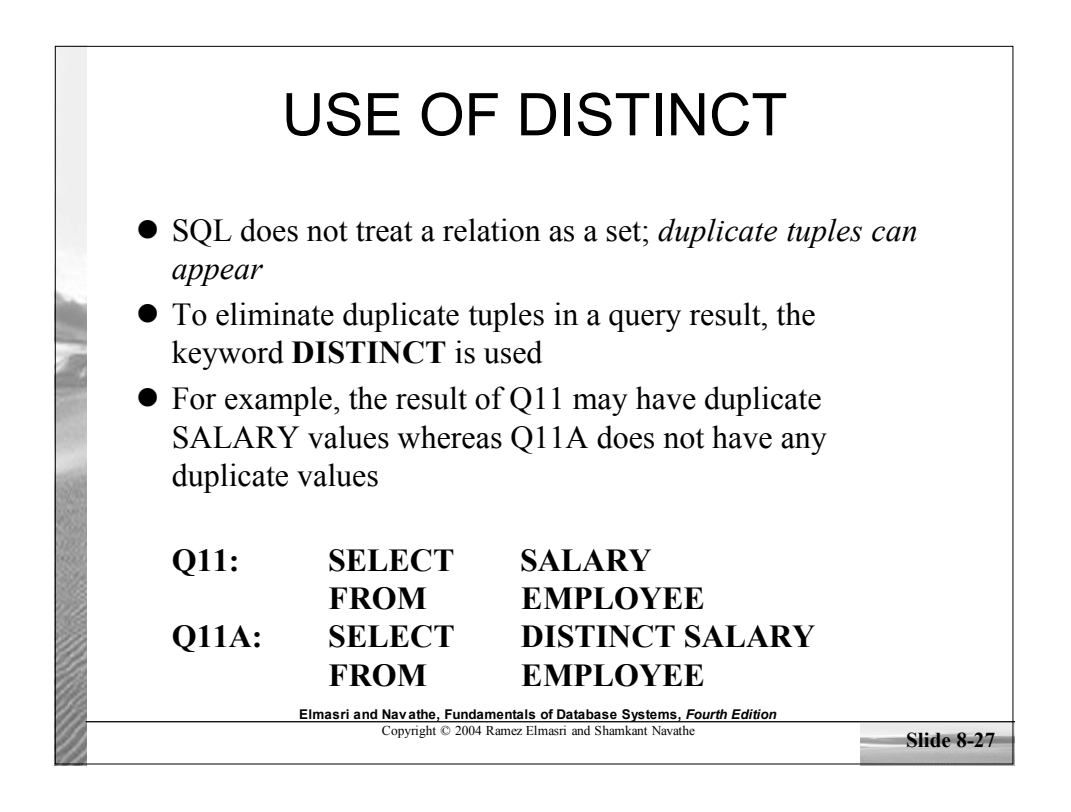

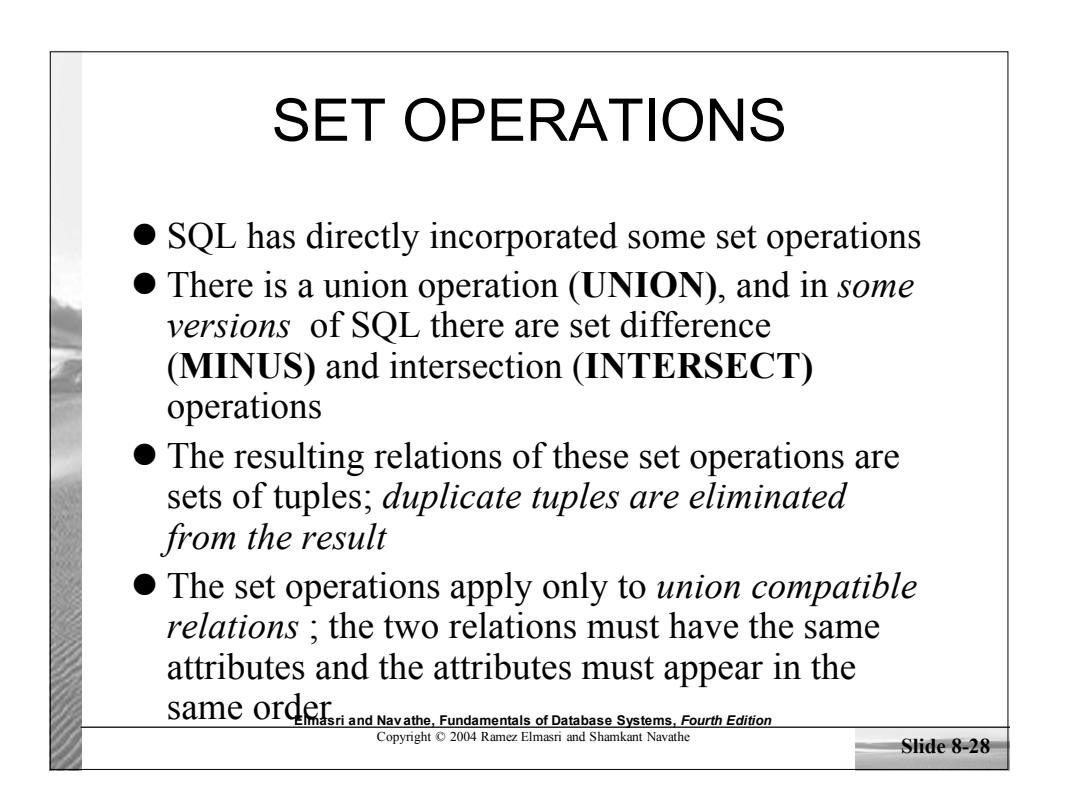

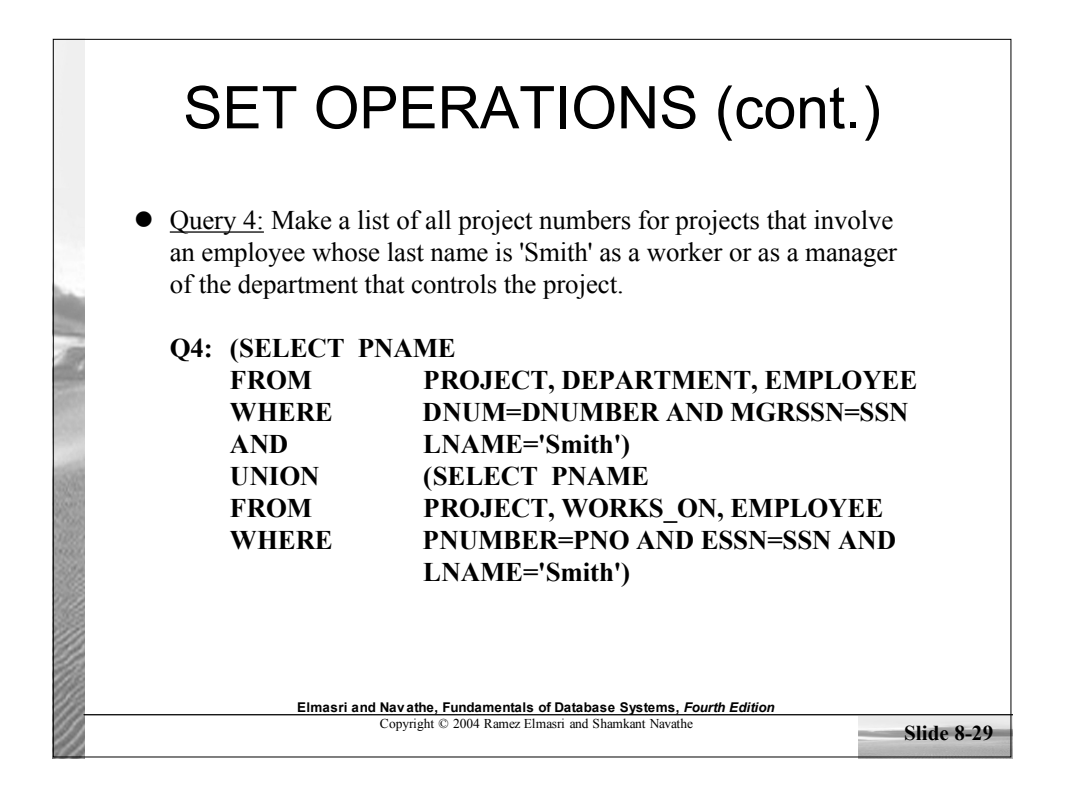

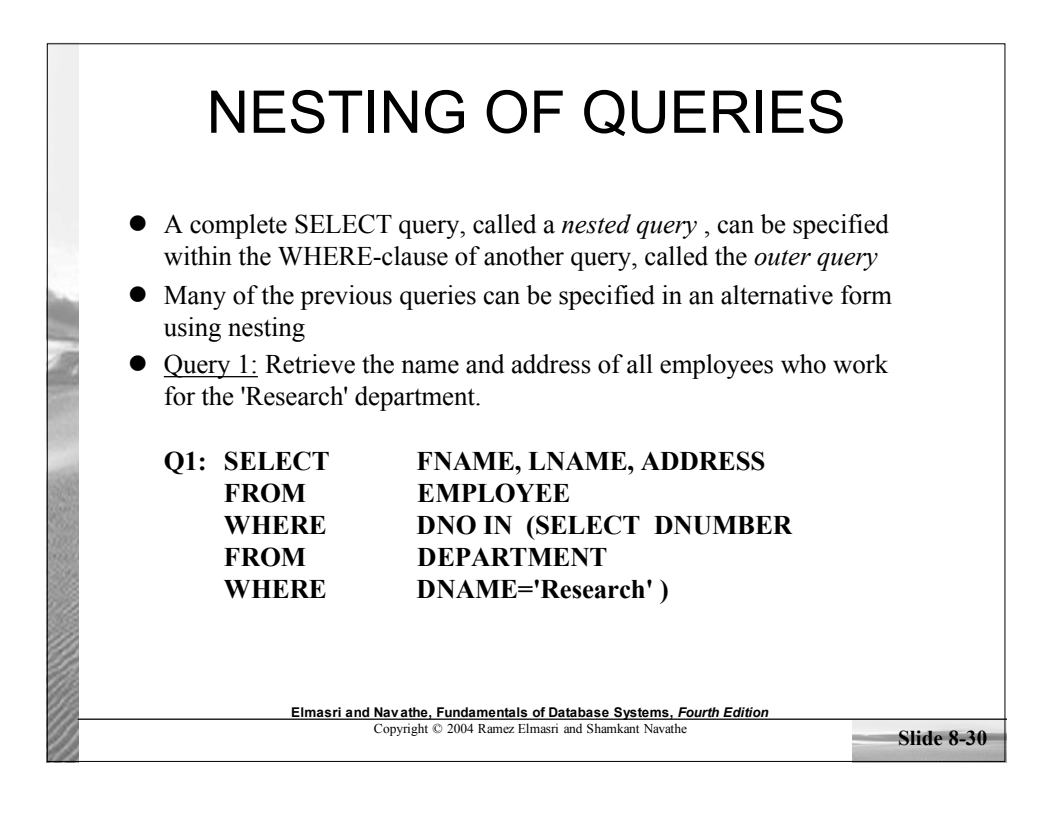

## NESTING OF QUERIES (cont.)

- The nested query selects the number of the 'Research' department
- The outer query select an EMPLOYEE tuple if its DNO value is in the result of either nested query
- The comparison operator **IN** compares a value v with a set (or multi-set) of values V, and evaluates to **TRUE** if v is one of the elements in V
- In general, we can have several levels of nested queries
- A reference to an *unqualified attribute* refers to the relation declared in the *innermost nested query*
- In this example, the nested query is *not correlated* with the outer query

**Elmasri and Navathe, Fundamentals of Database Systems,** *Fourth Edition* Copyright © 2004 Ramez Elmasri and Shamkant Navathe

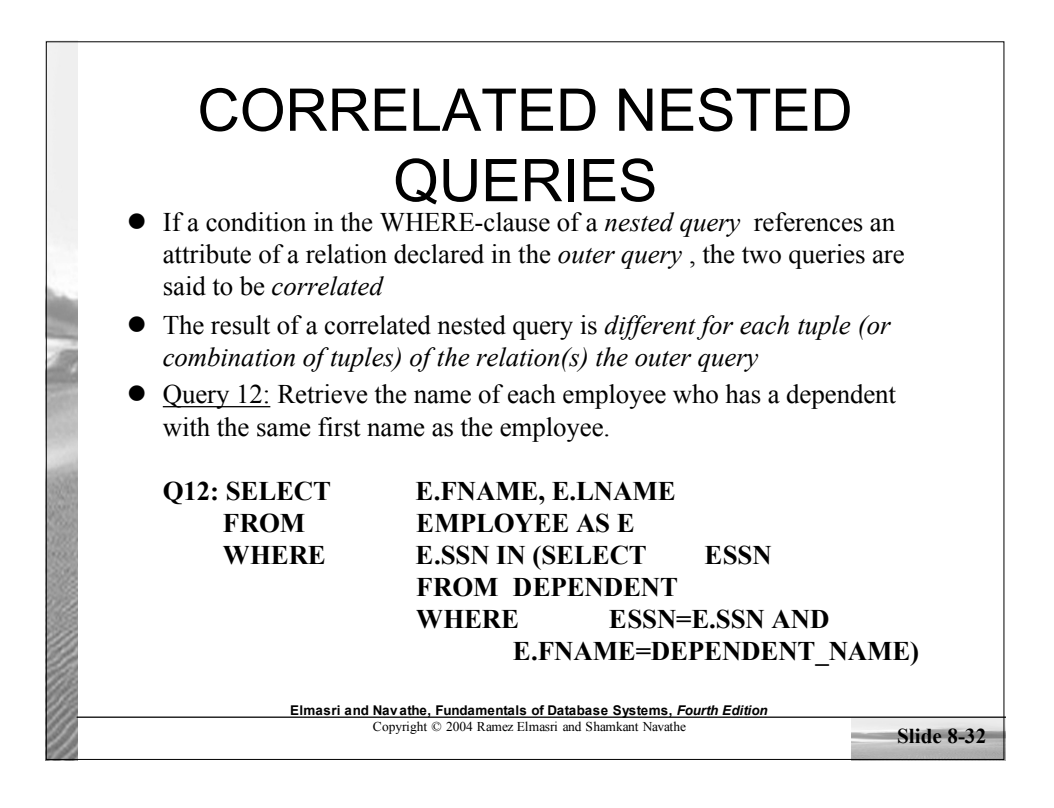

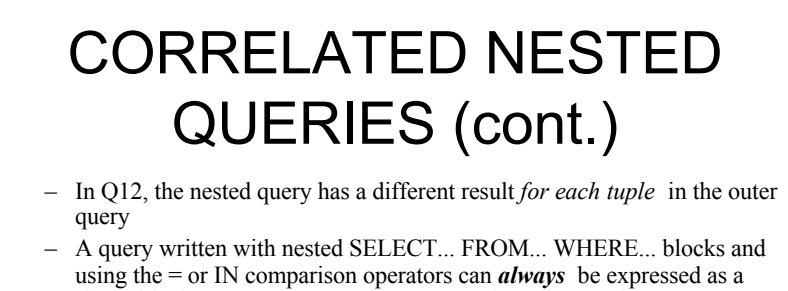

single block query. For example, Q12 may be written as in Q12A

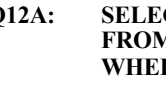

**Q12A: SELECT E.FNAME, E.LNAME FROM EMPLOYEE E, DEPENDENT D WHERE E.SSN=D.ESSN AND E.FNAME=D.DEPENDENT\_NAME**

**Slide 8-33**

- The original SQL as specified for SYSTEM R also had a **CONTAINS** comparison operator, which is used in conjunction with nested correlated queries
- This operator was dropped from the language, possibly because of the difficulty in implementing it efficiently

**Elmasri and Navathe, Fundamentals of Database Systems,** *Fourth Edition* Copyright © 2004 Ramez Elmasri and Shamkant Navathe

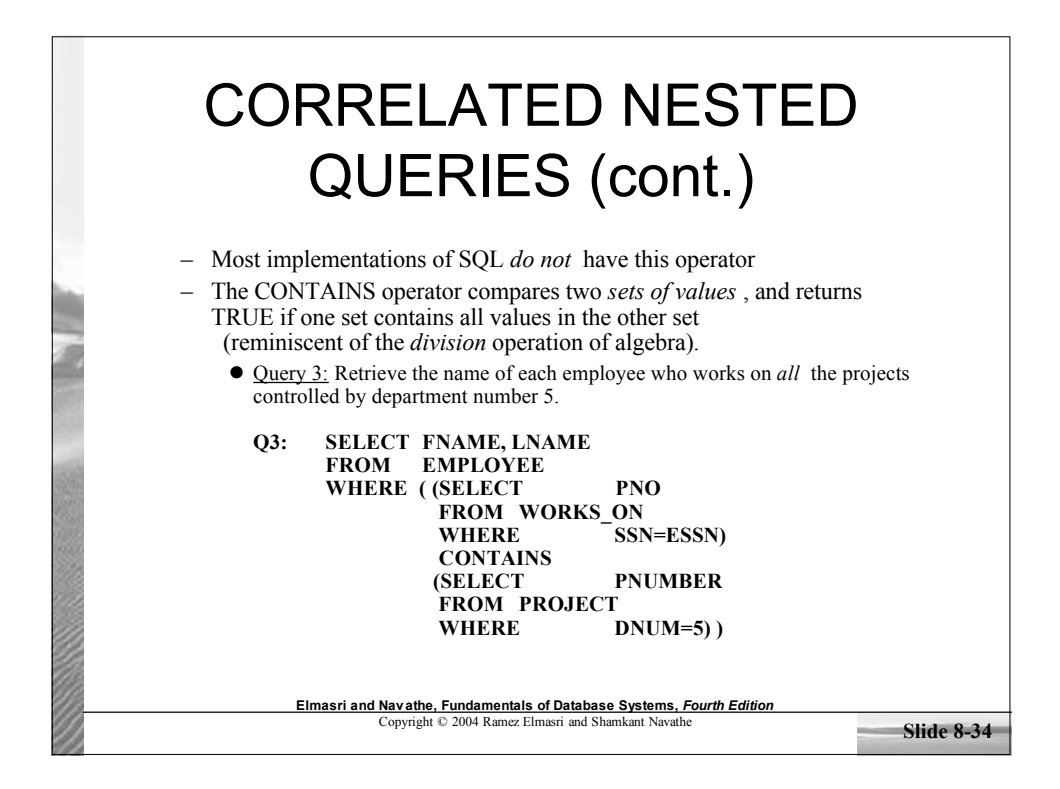

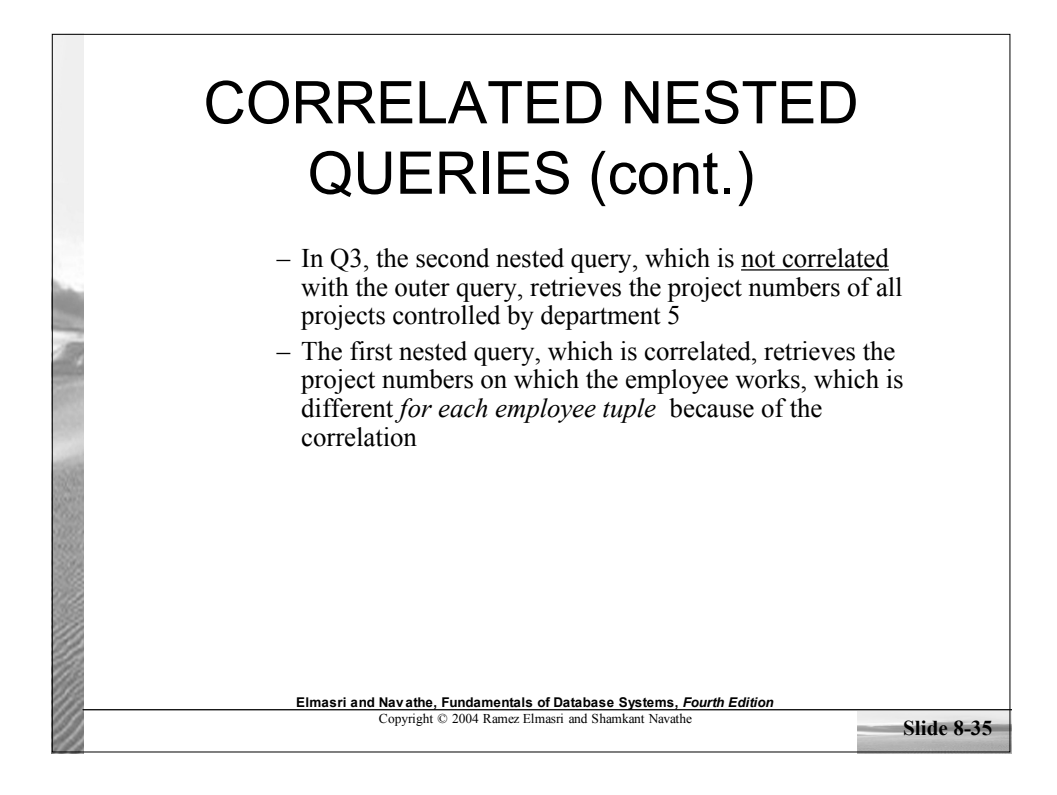

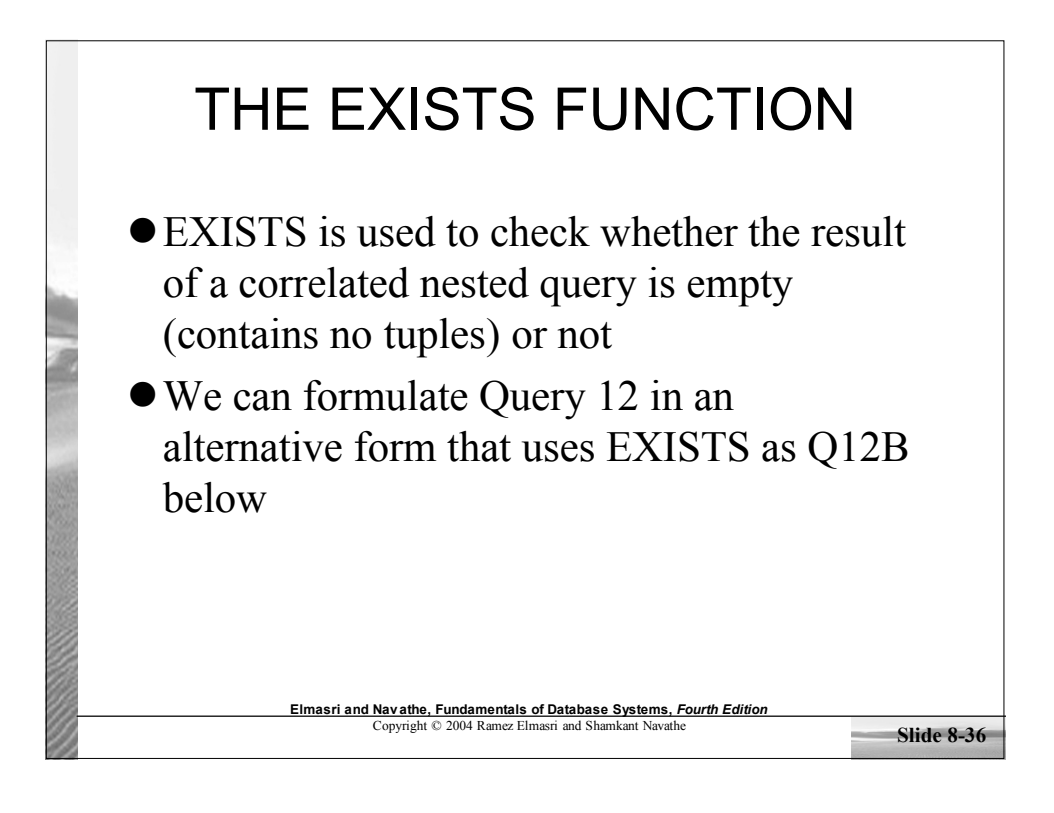

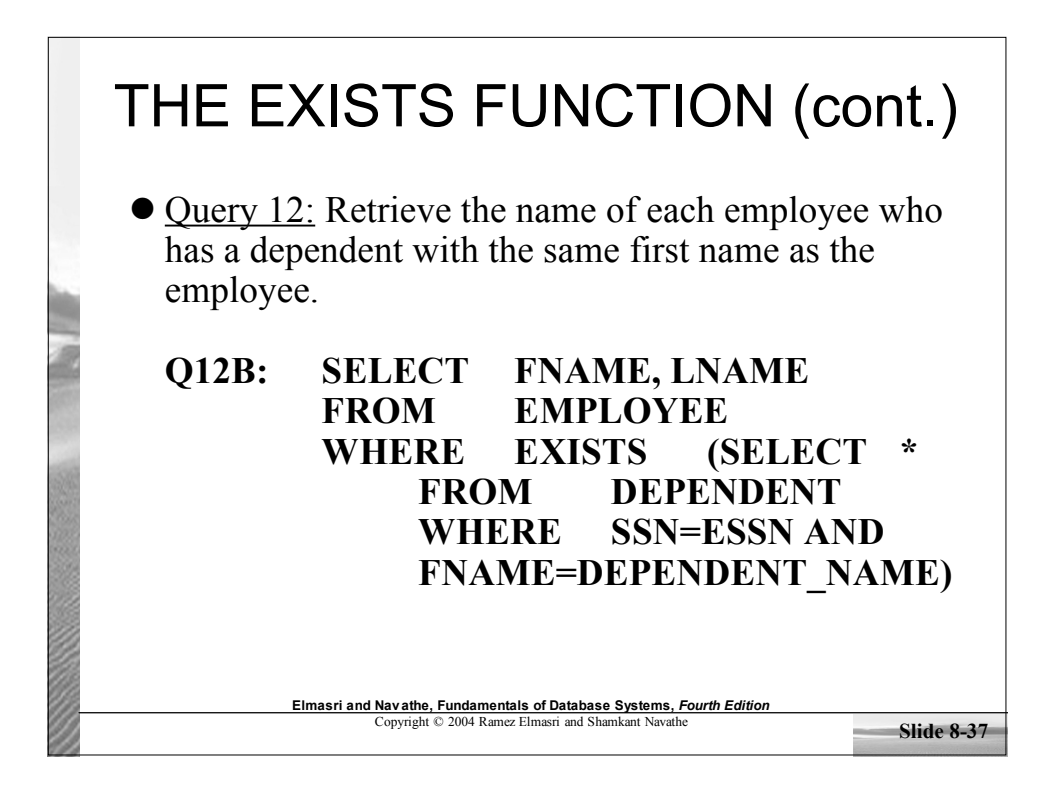

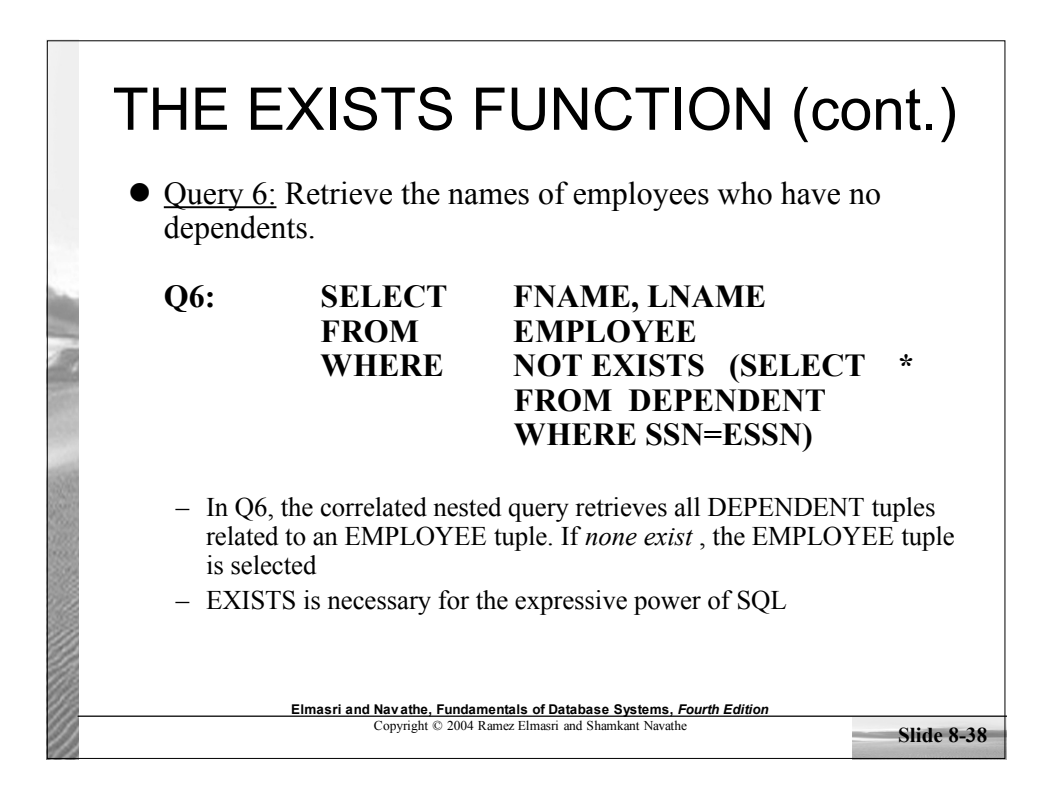

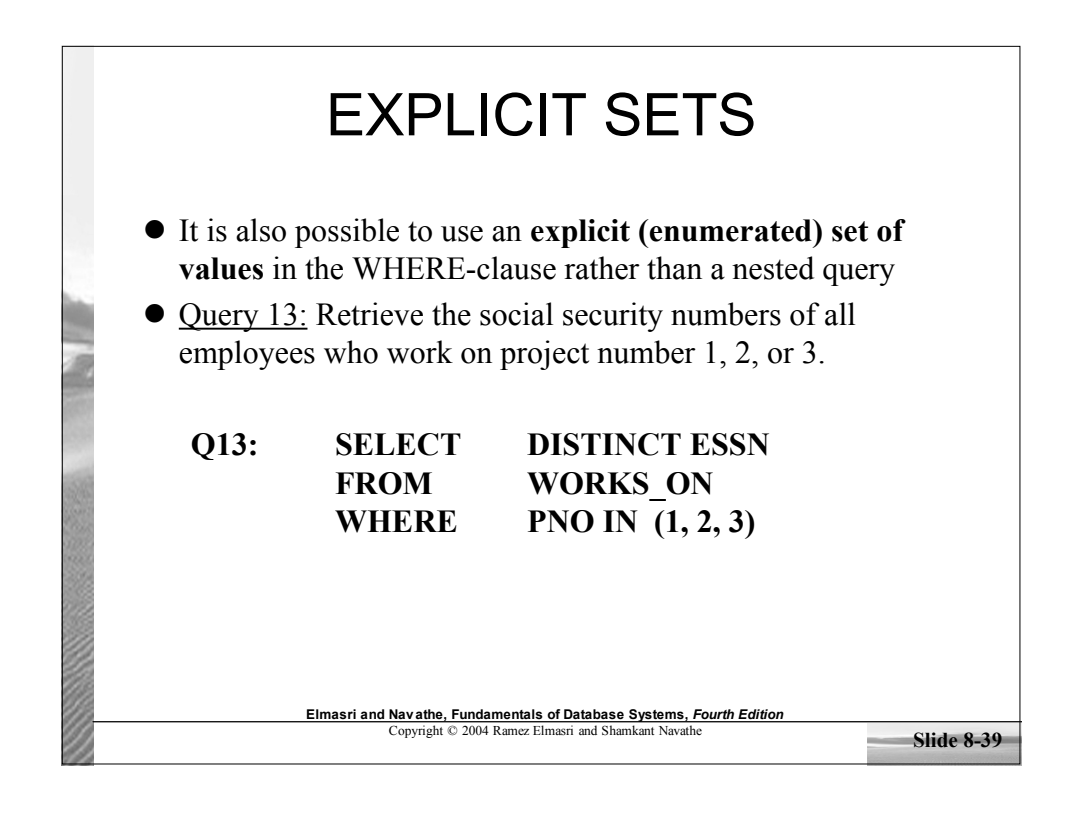

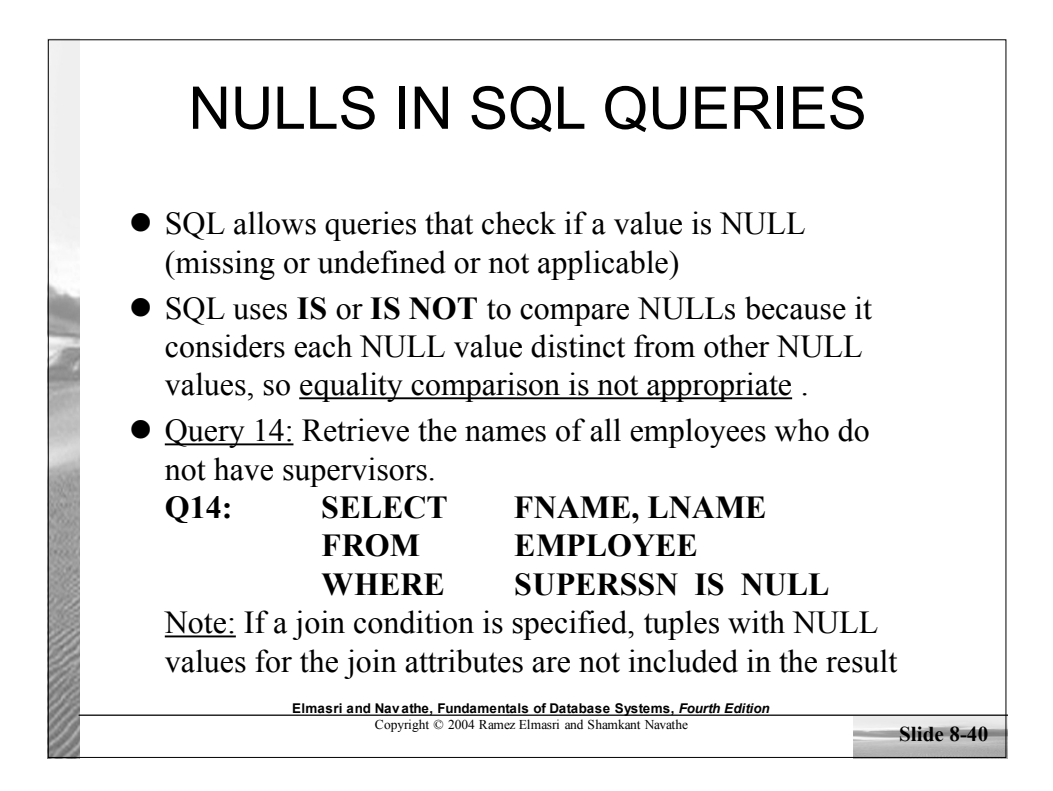

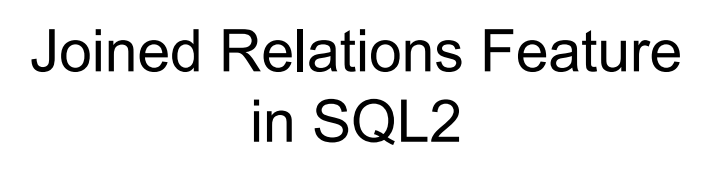

- Can specify a "joined relation" in the FROM-clause
- Looks like any other relation but is the result of a join
- Allows the user to specify different types of joins (regular "theta" JOIN, NATURAL JOIN, LEFT OUTER JOIN, RIGHT OUTER JOIN, CROSS JOIN, etc)

**Elmasri and Navathe, Fundamentals of Database Systems,** *Fourth Edition* Copyright © 2004 Ramez Elmasri and Shamkant Navathe

**Slide 8-42 Elmasri and Navathe, Fundamentals of Database Systems,** *Fourth Edition* Copyright © 2004 Ramez Elmasri and Shamkant Navathe Joined Relations Feature in SQL2 (cont.) Examples: **Q8: SELECT E.FNAME, E.LNAME, S.FNAME, S.LNAME FROM EMPLOYEE E S**<br>**WHERE E E.SUPERSSN=S. WHERE E.SUPERSSN=S.SSN** can be written as: **Q8: SELECT E.FNAME, E.LNAME, S.FNAME, S.LNAME FROM (EMPLOYEE E LEFT OUTER JOIN EMPLOYEES ON E.SUPERSSN=S.SSN) Q1: SELECT FNAME, LNAME, ADDRESS FROM EMPLOYEE, DEPARTMENT WHERE DNAME='Research' AND DNUMBER=DNO**

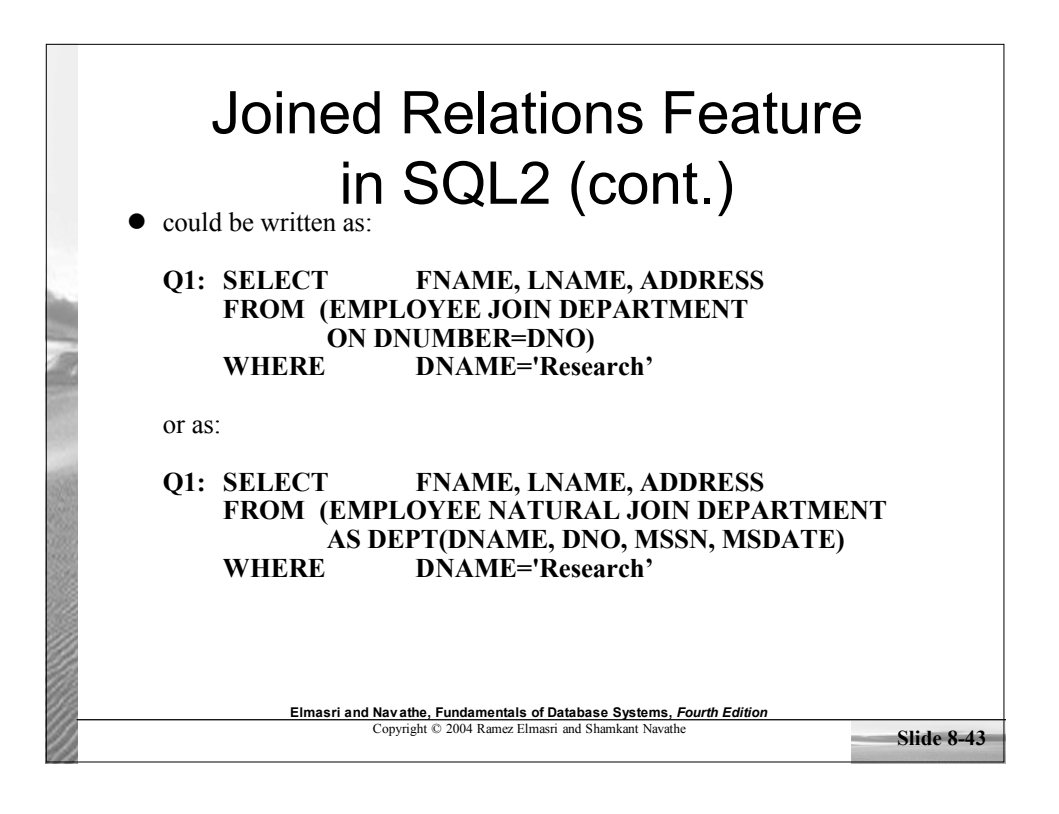

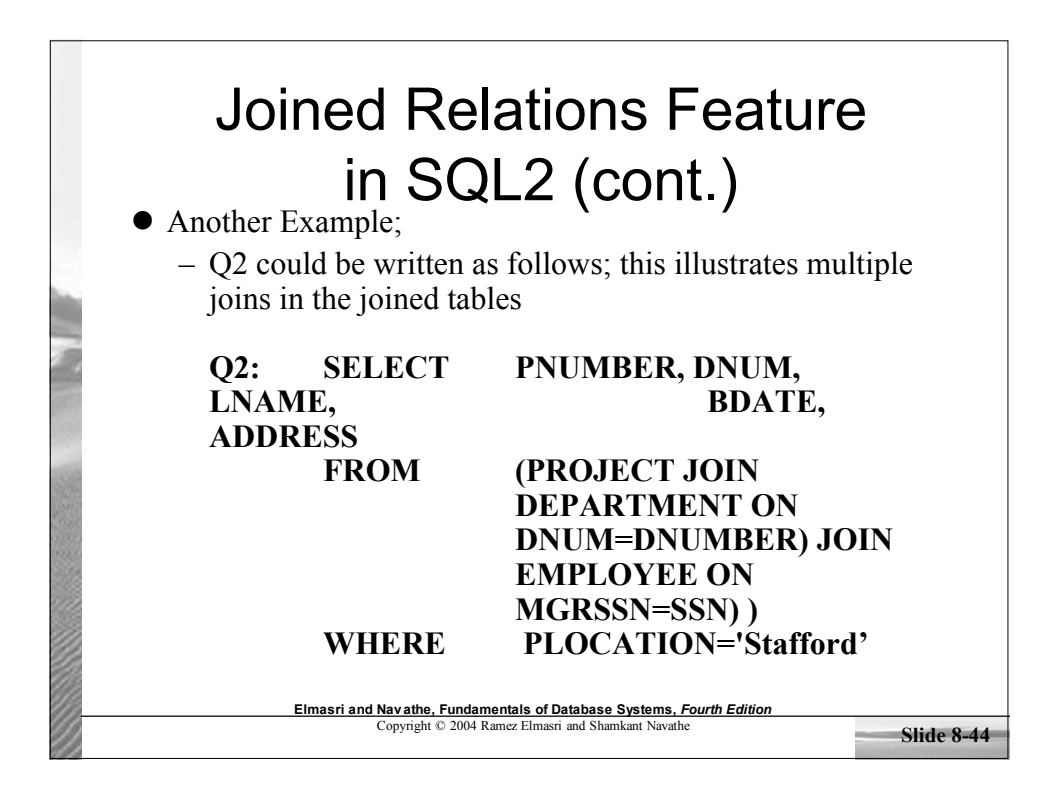

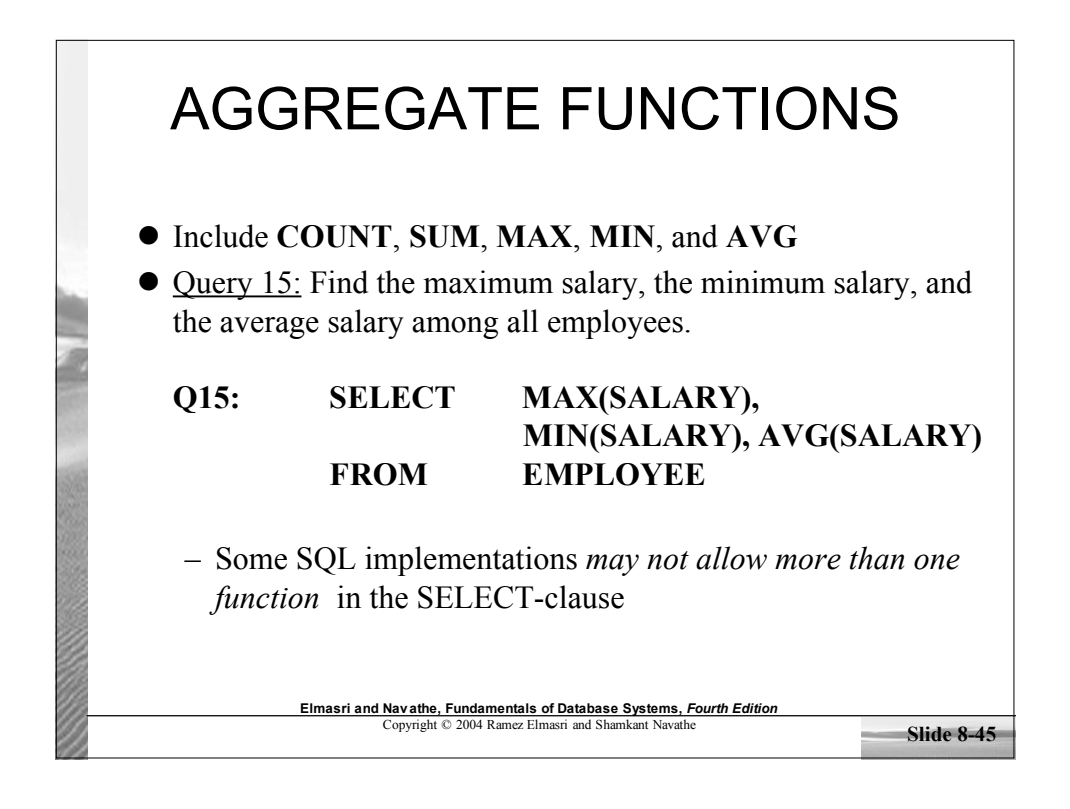

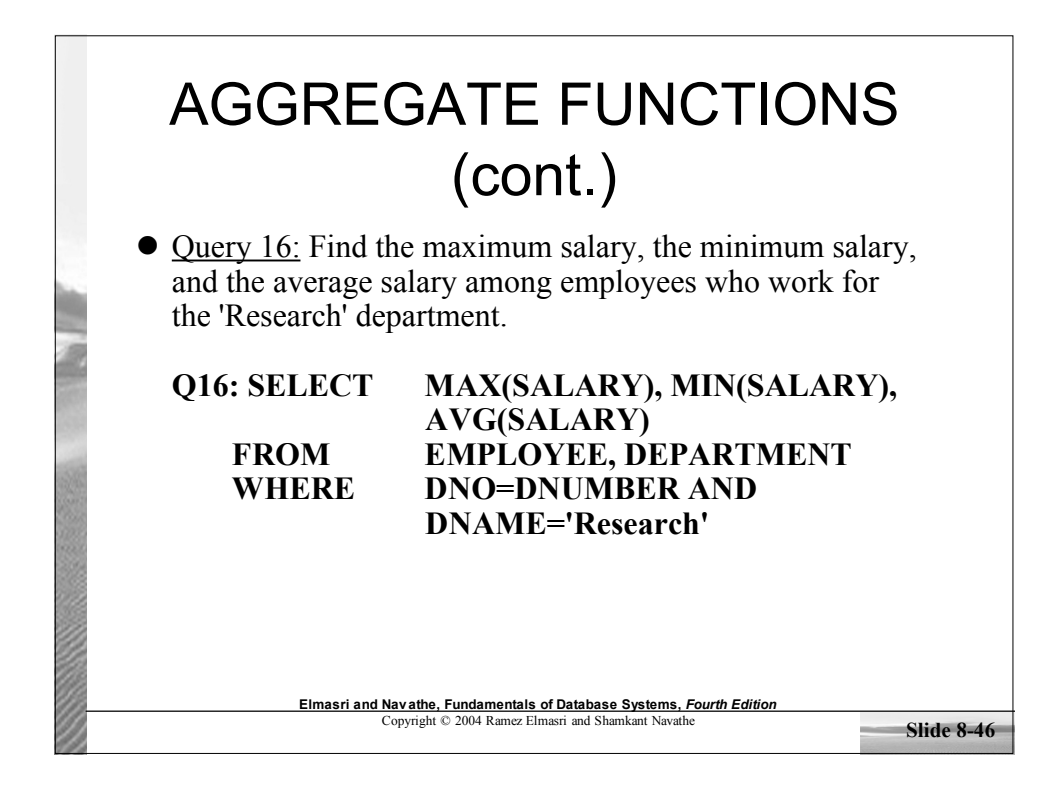

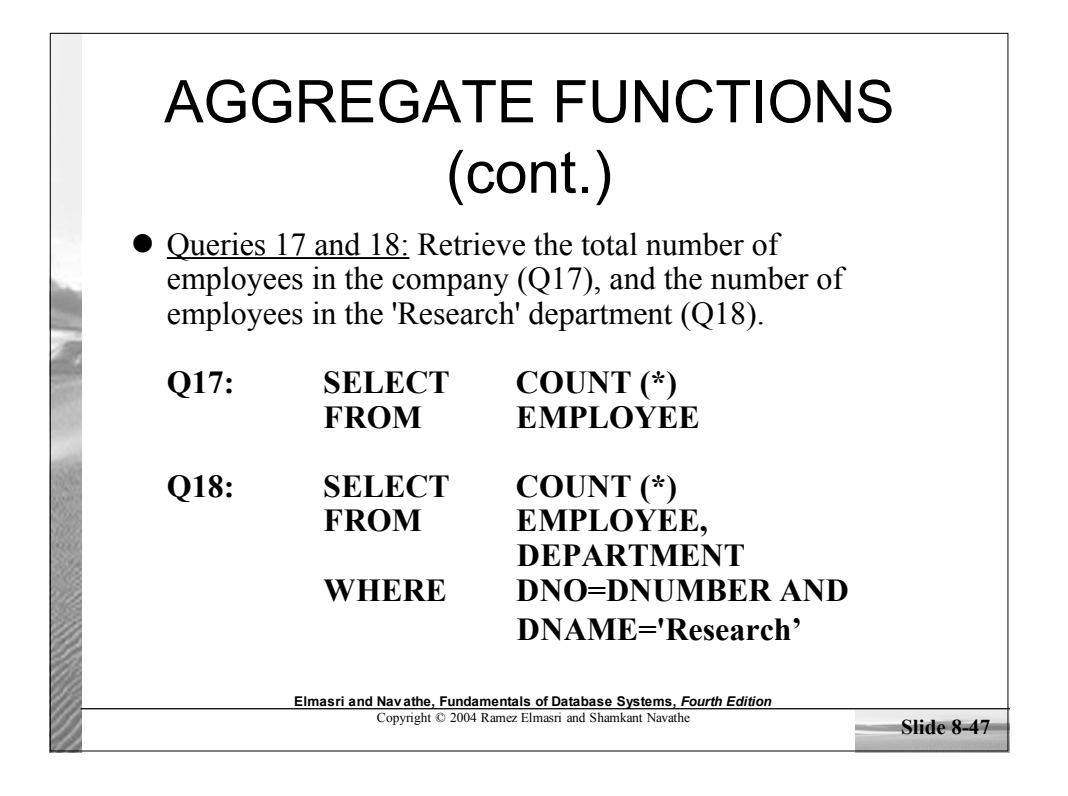

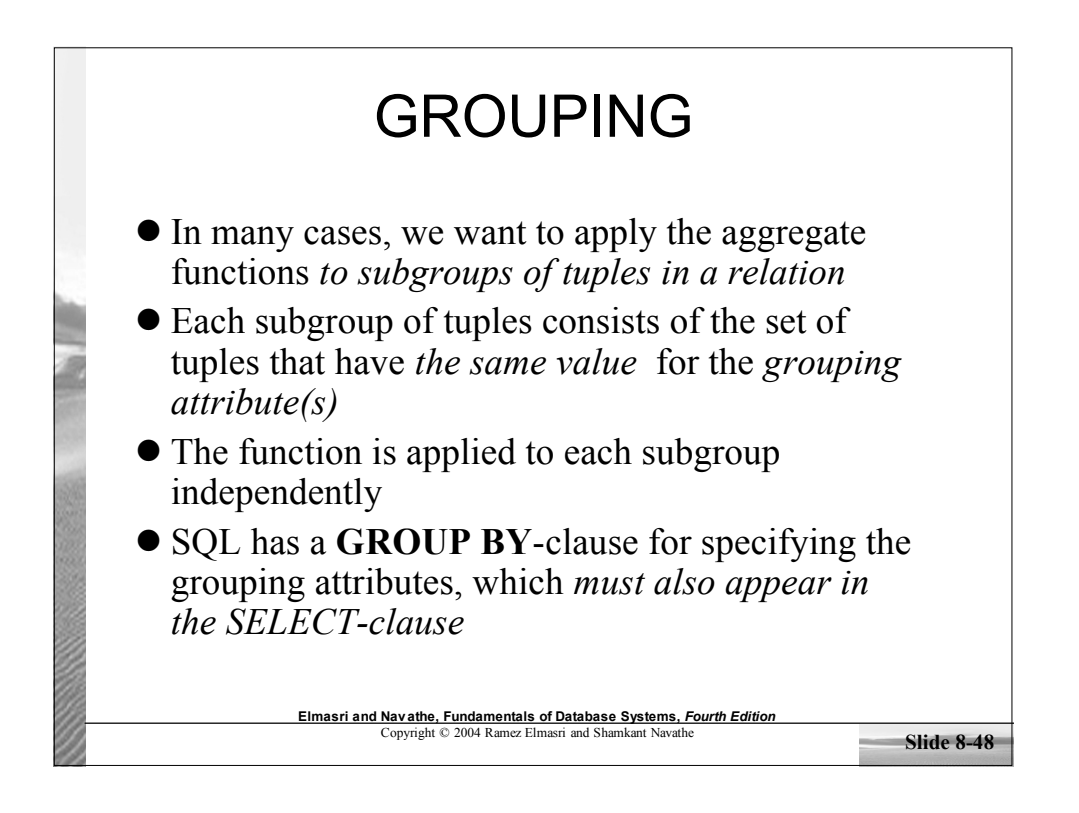

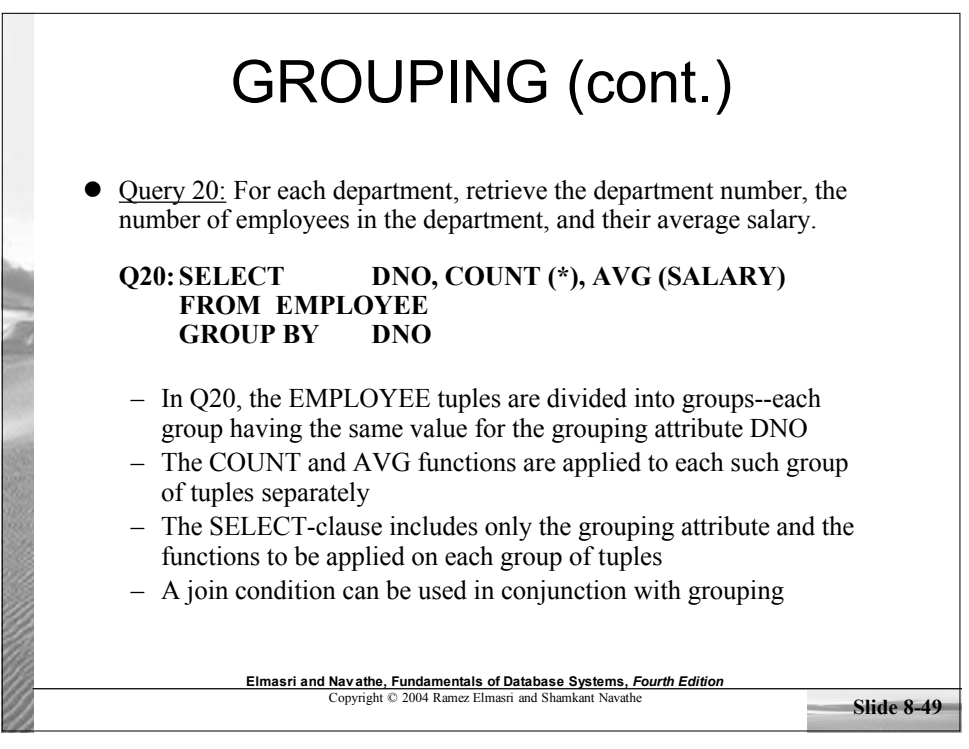

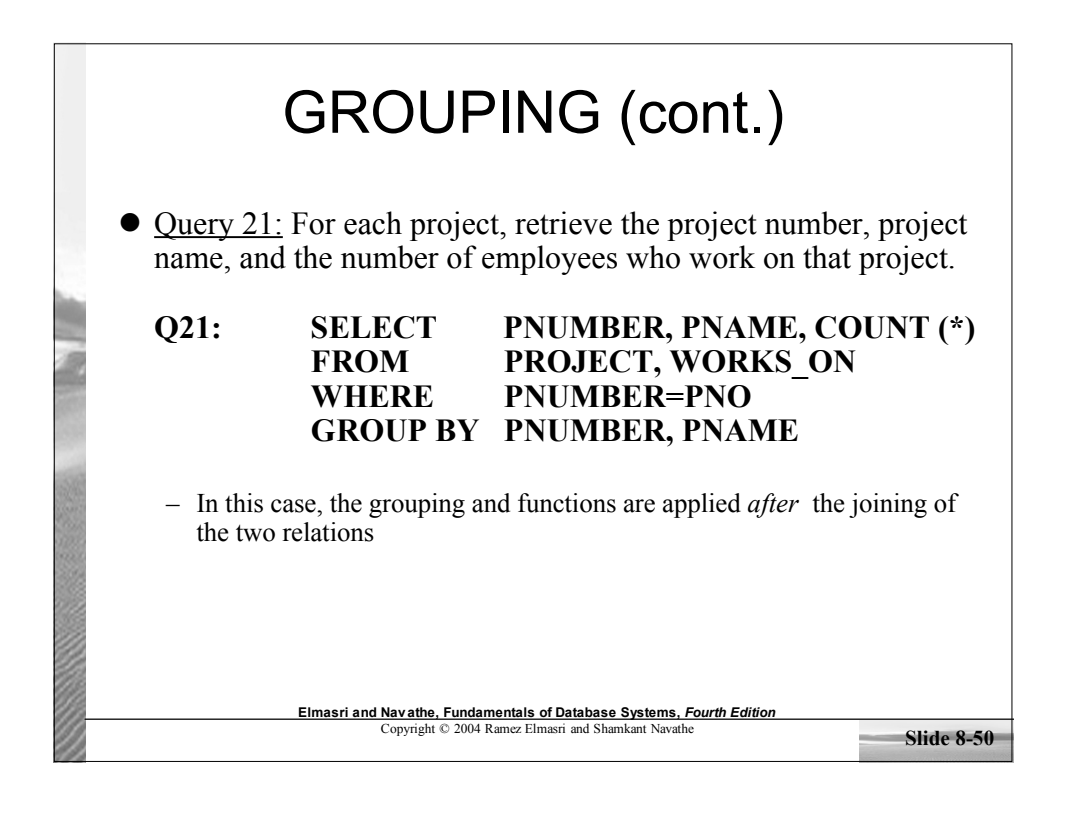

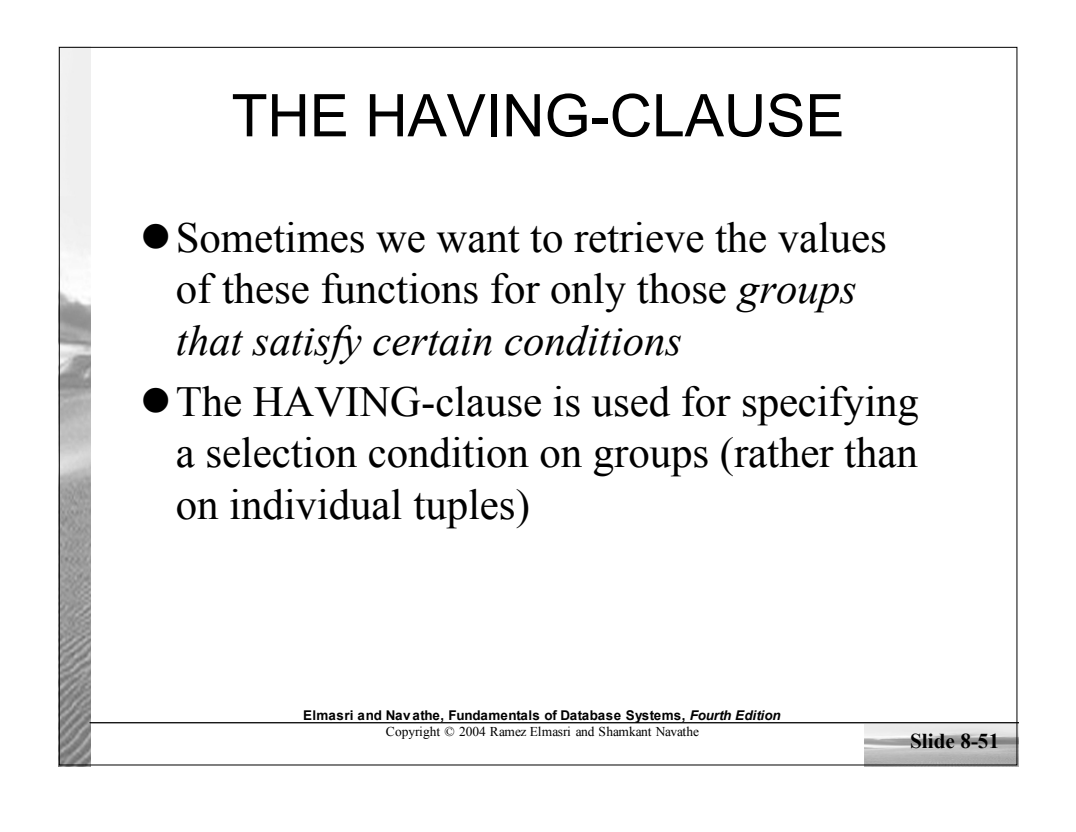

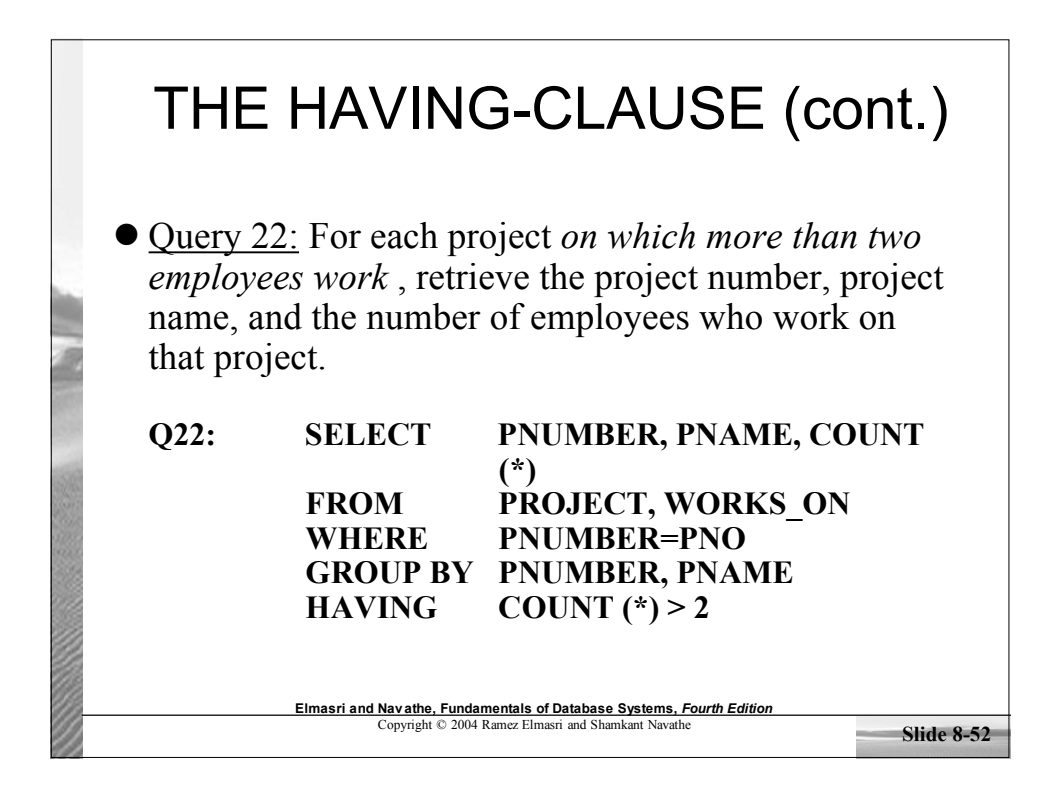

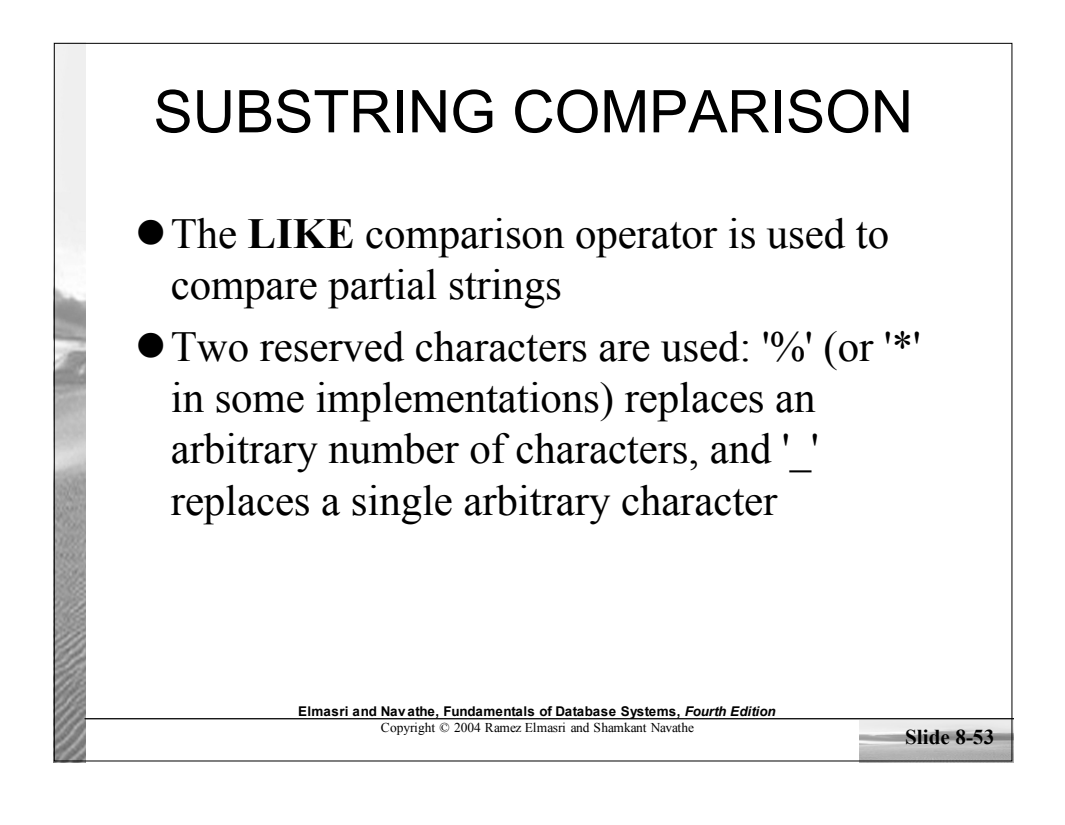

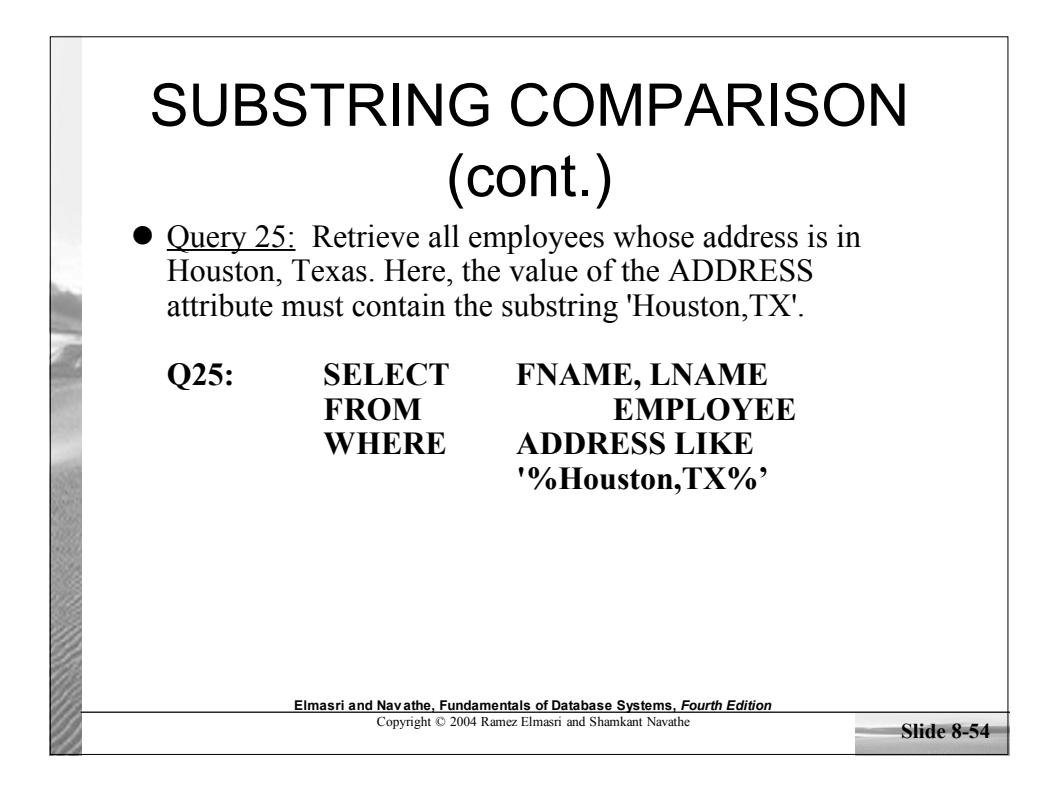

# SUBSTRING COMPARISON (cont.)

 Query 26: Retrieve all employees who were born during the 1950s. Here, '5' must be the 8th character of the string (according to our format for date), so the BDATE value is  $\overline{5}$ ', with each underscore as a place holder for a single arbitrary character.

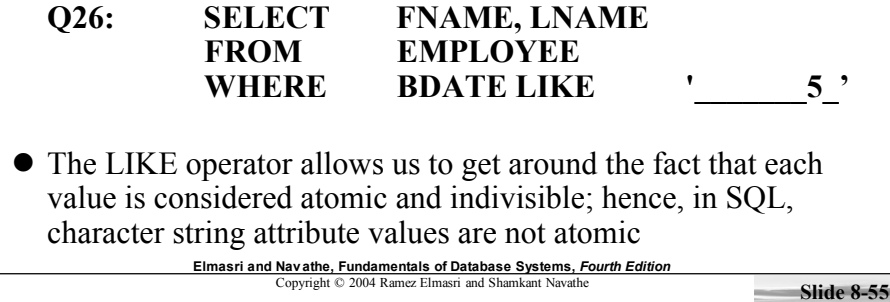

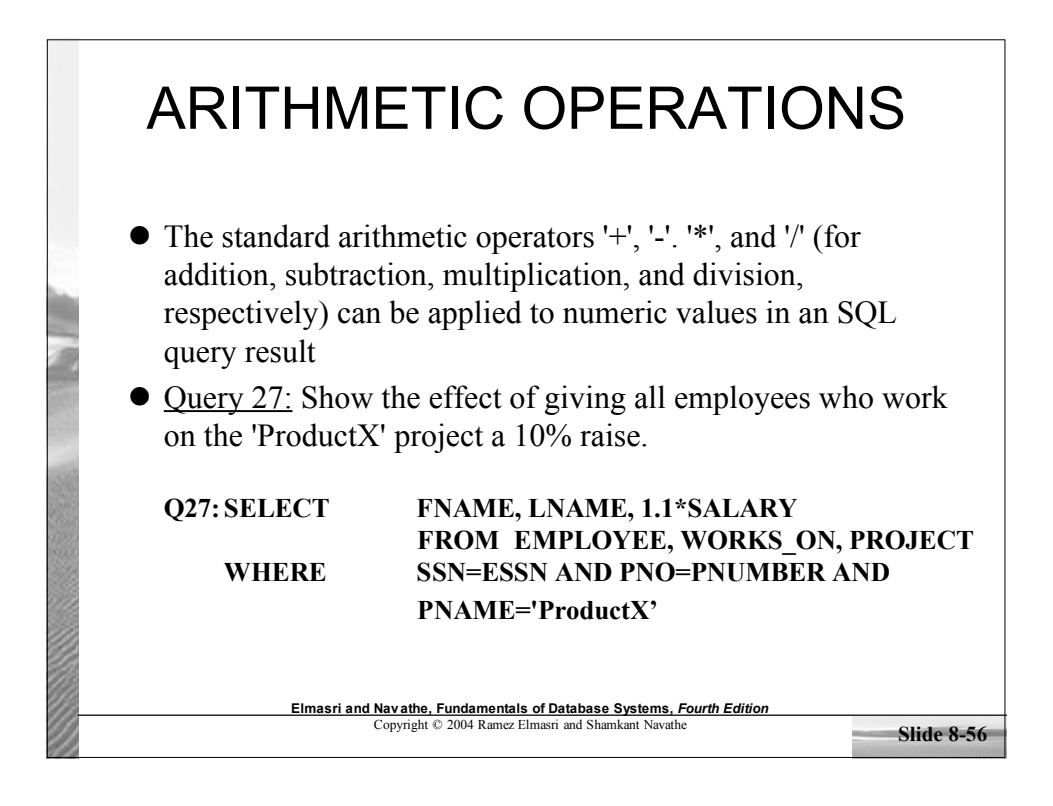

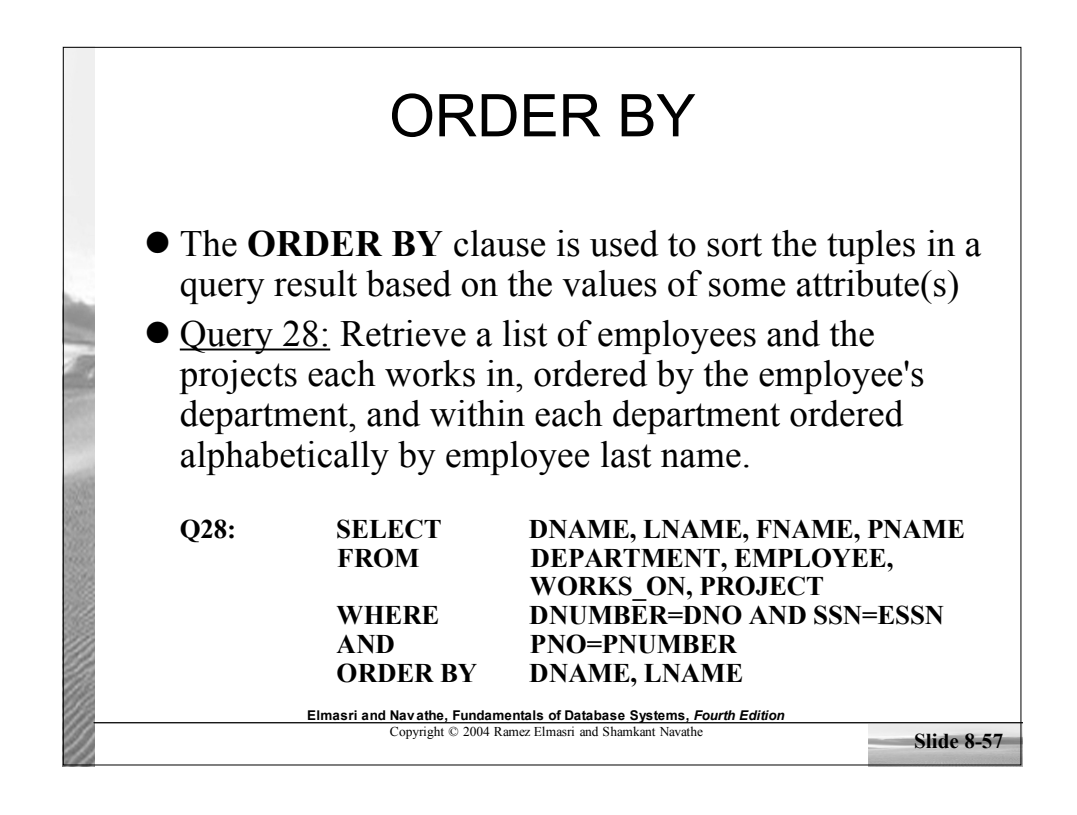

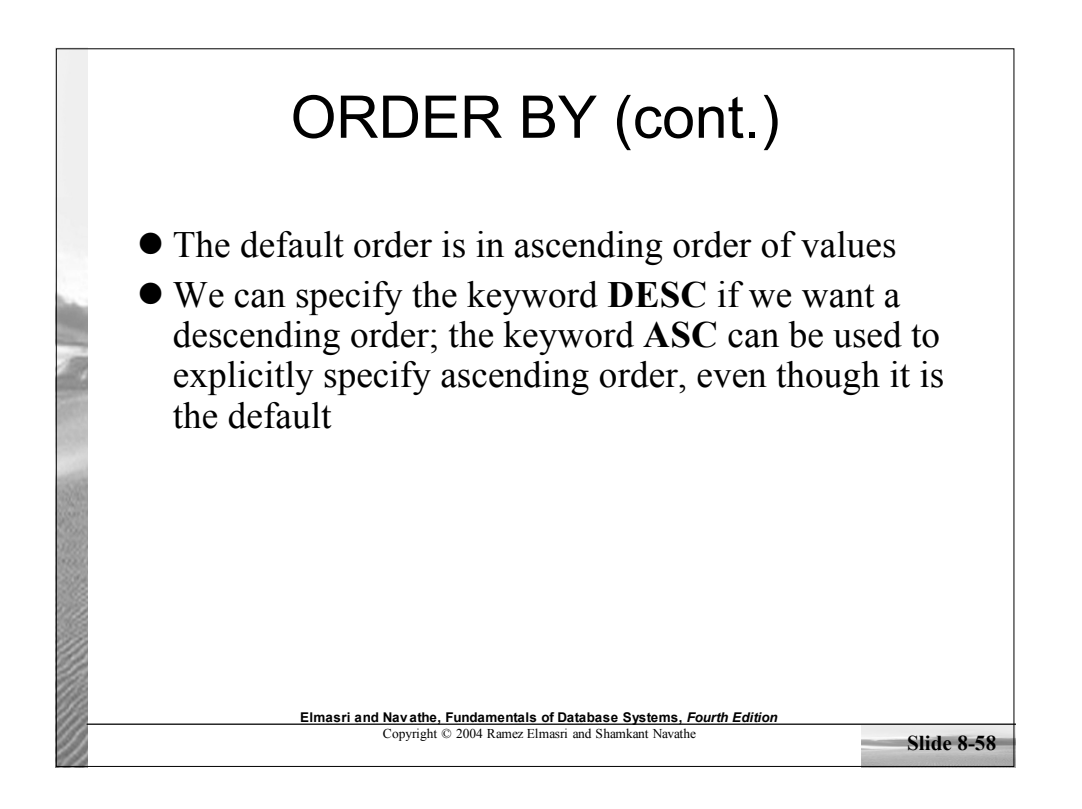

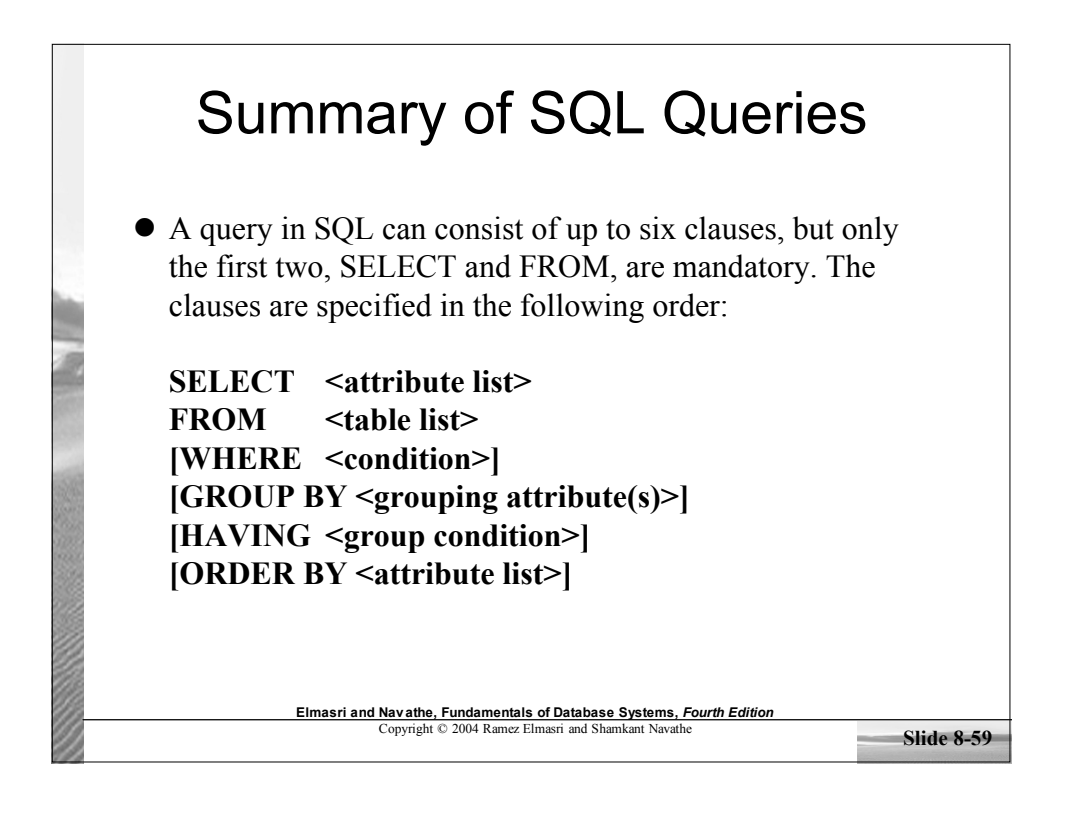

#### **Slide 8-60 Elmasri and Navathe, Fundamentals of Database Systems,** *Fourth Edition* Copyright © 2004 Ramez Elmasri and Shamkant Navathe Summary of SQL Queries (cont.) The SELECT-clause lists the attributes or functions to be retrieved The FROM-clause specifies all relations (or aliases) needed in the query but not those needed in nested queries The WHERE-clause specifies the conditions for selection and join of tuples from the relations specified in the FROM-clause GROUP BY specifies grouping attributes HAVING specifies a condition for selection of groups ORDER BY specifies an order for displaying the result of a query A query is evaluated by first applying the WHERE-clause, then GROUP BY and HAVING, and finally the SELECT-clause

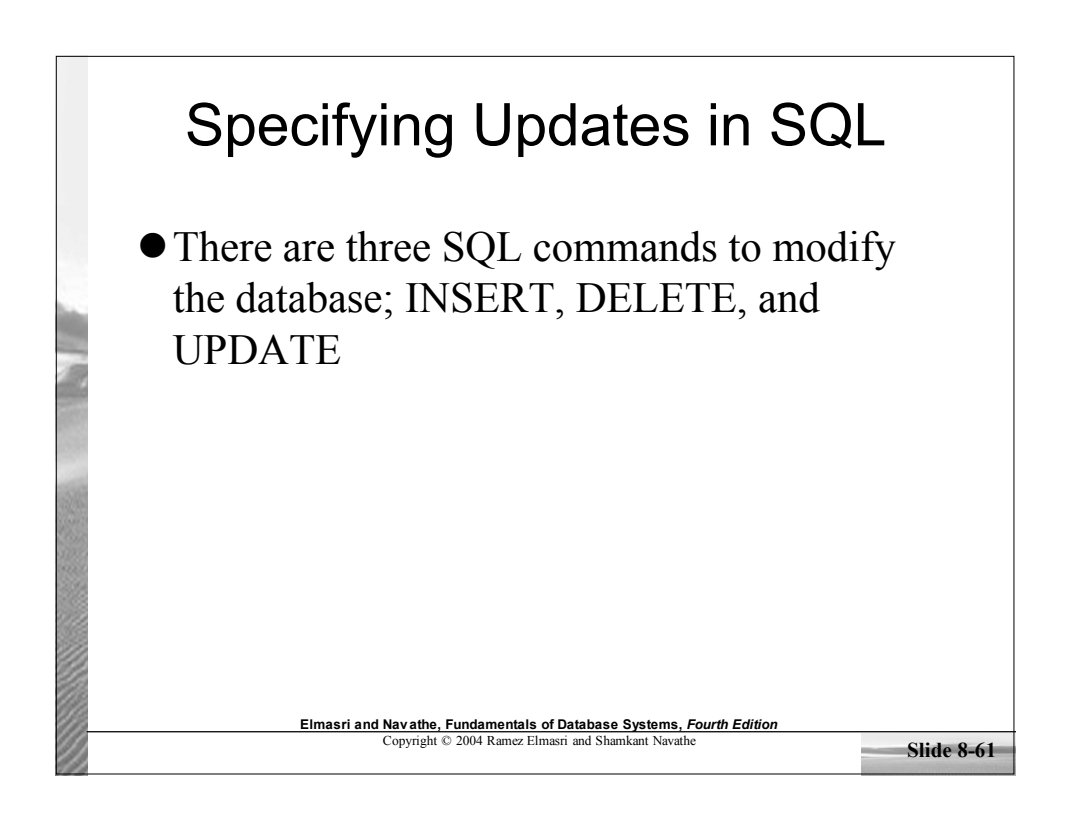

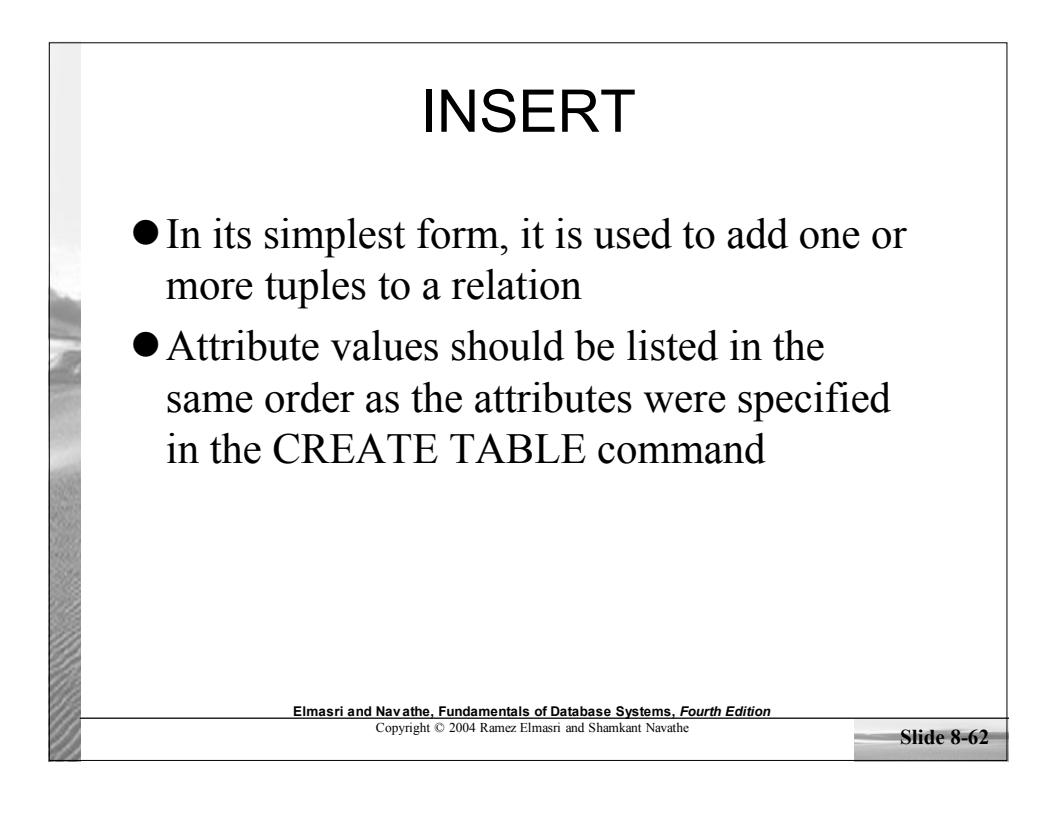

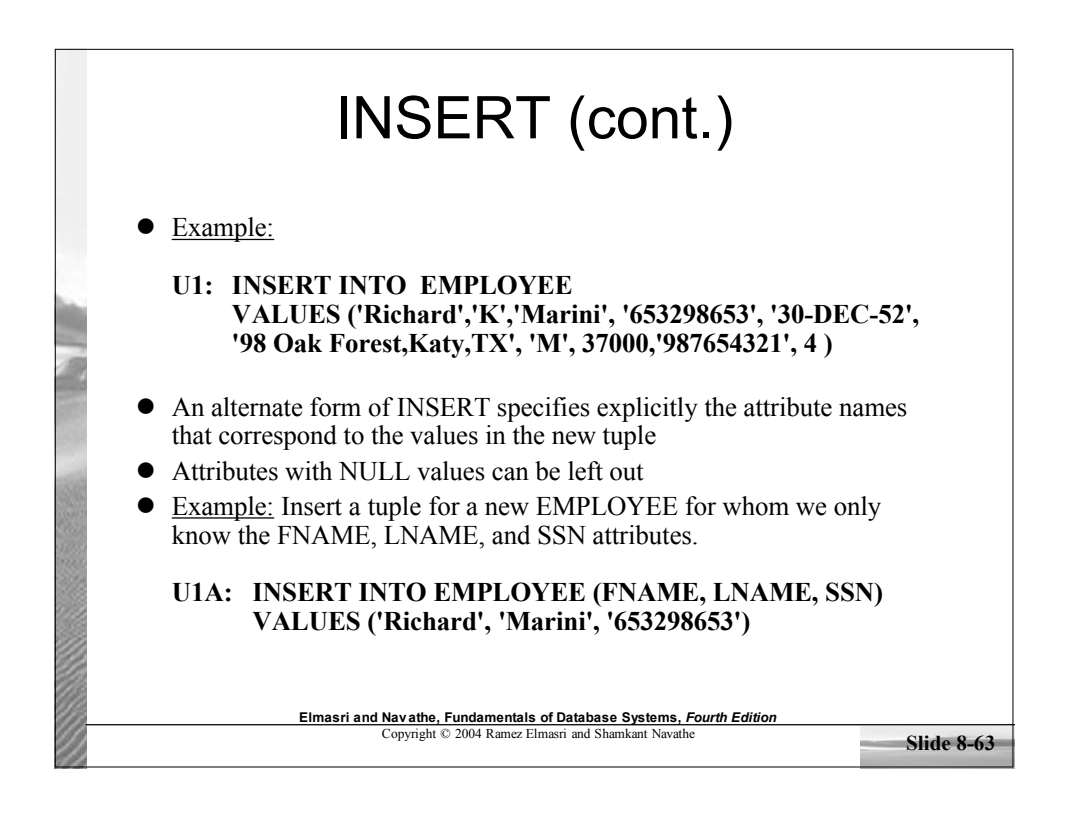

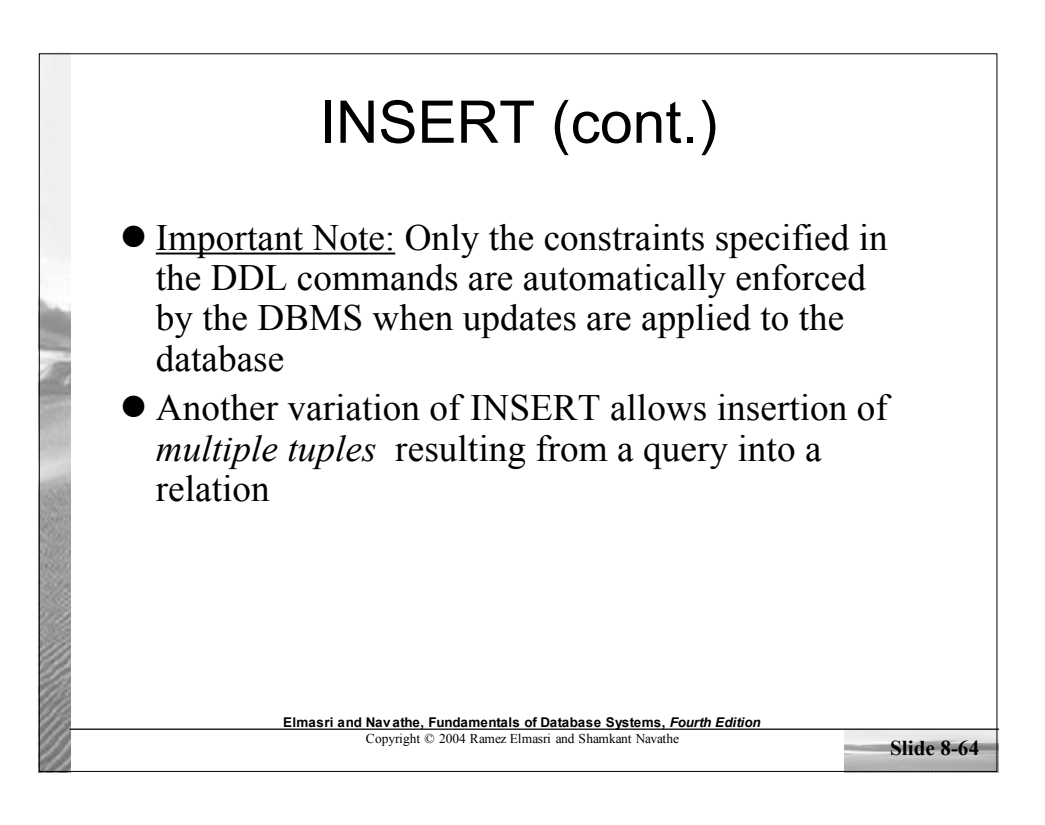

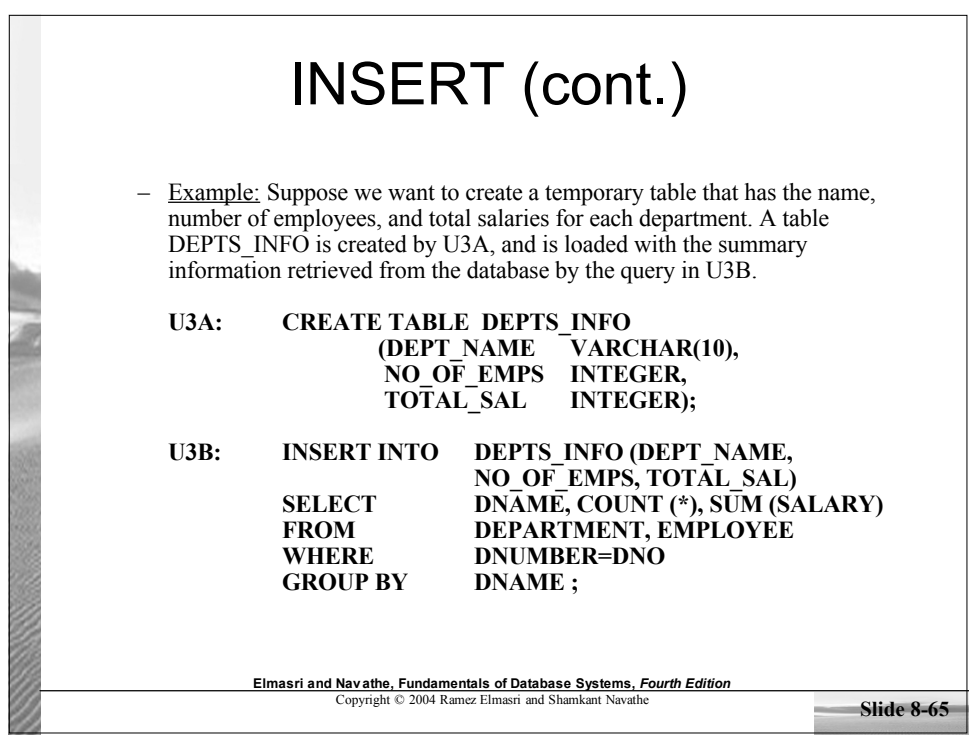

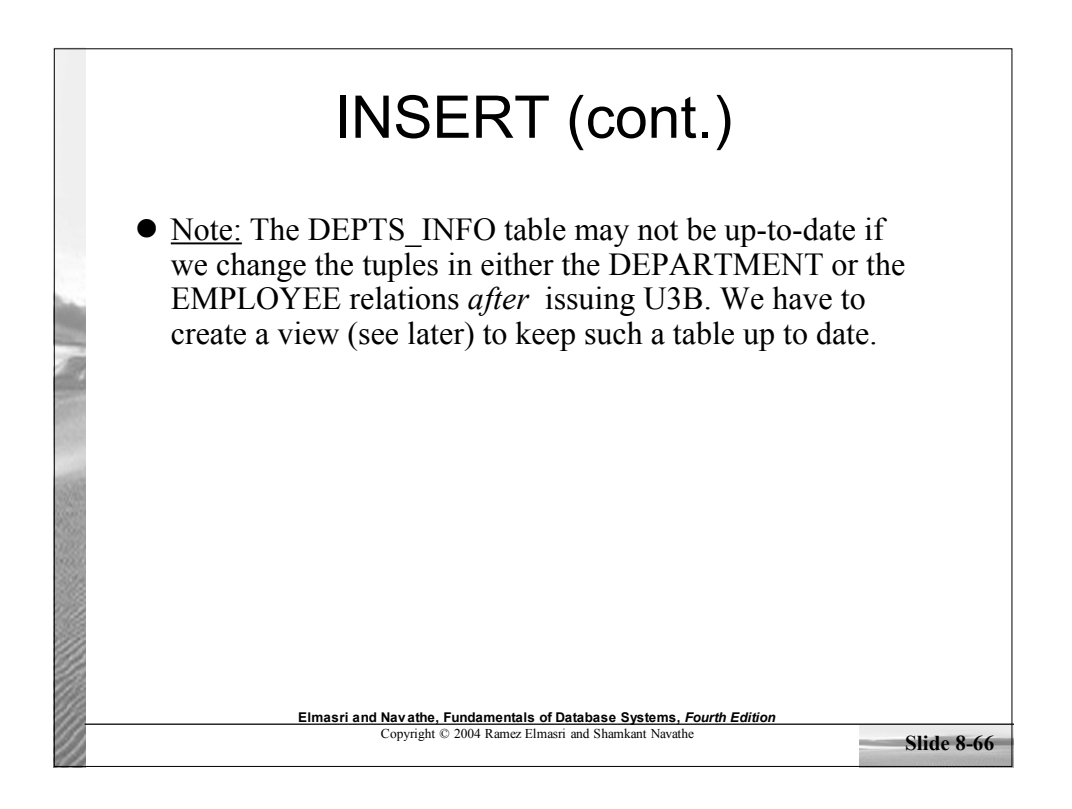

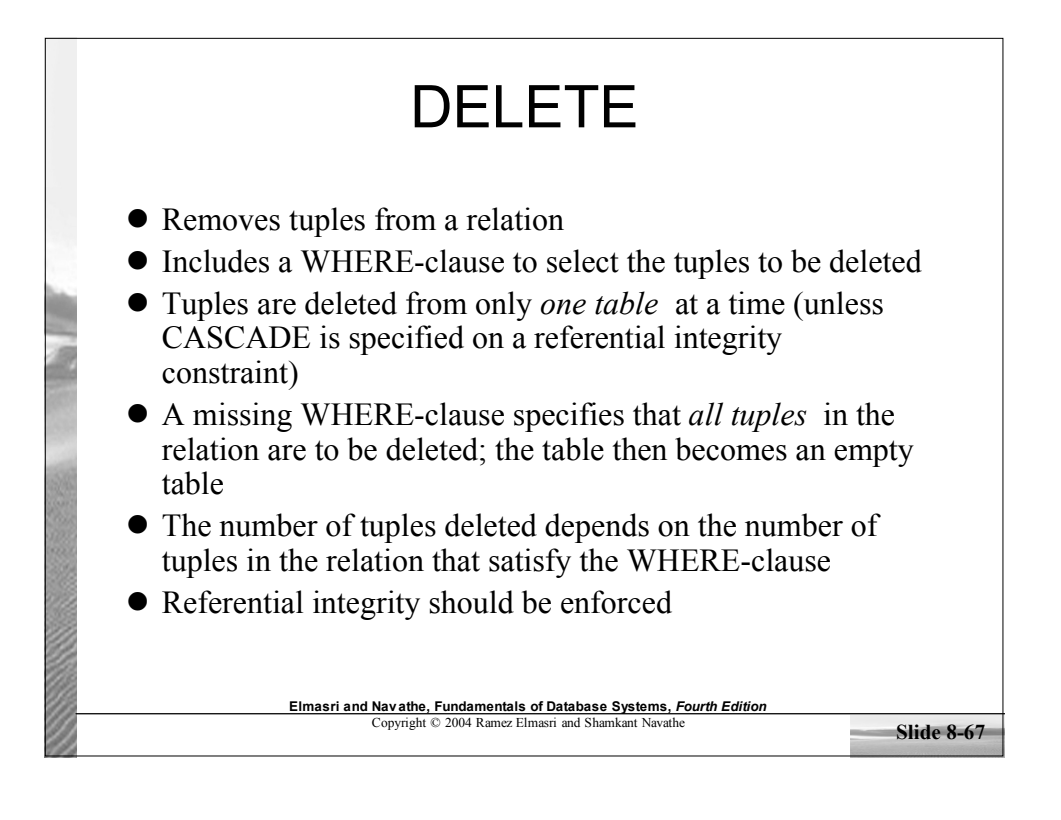

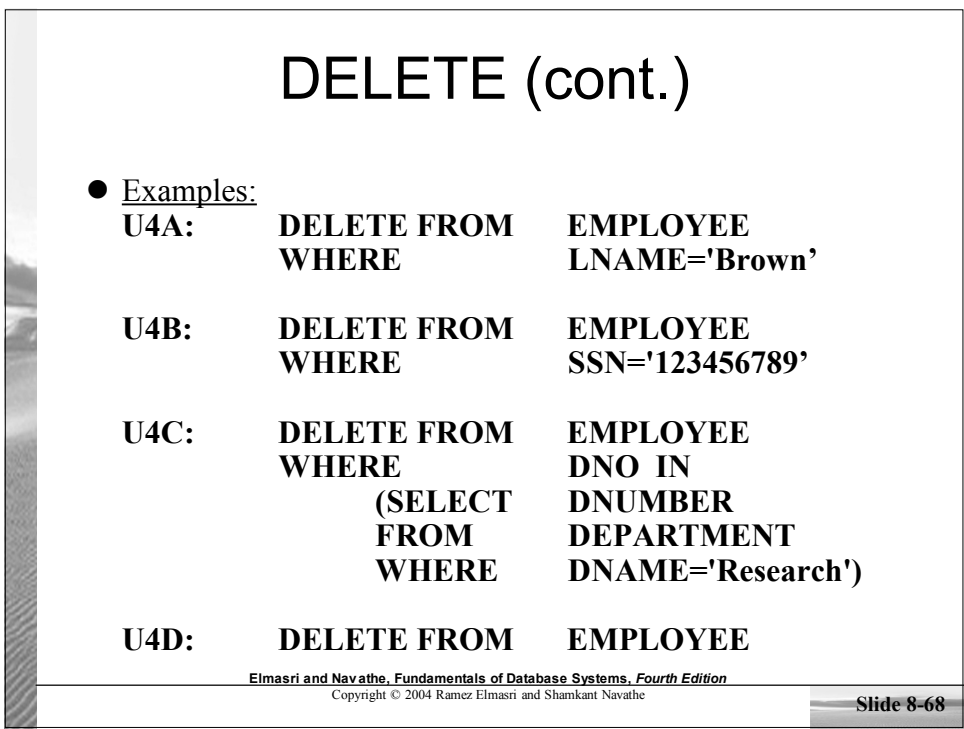

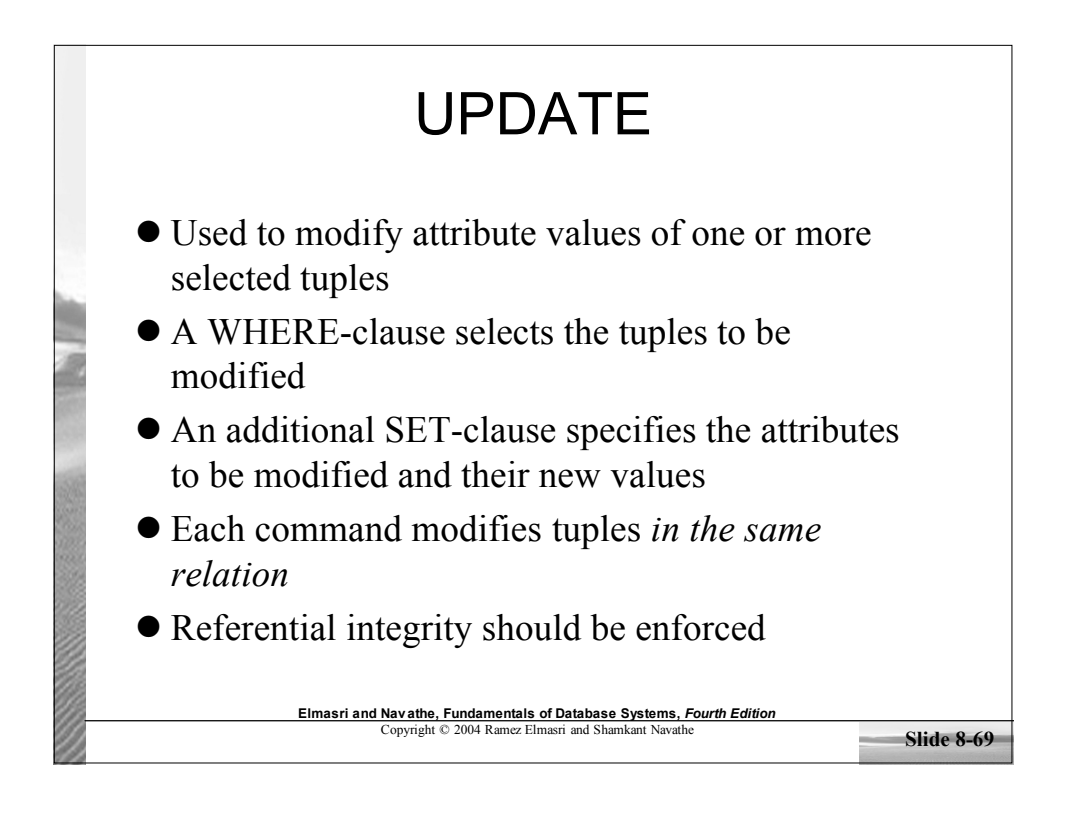

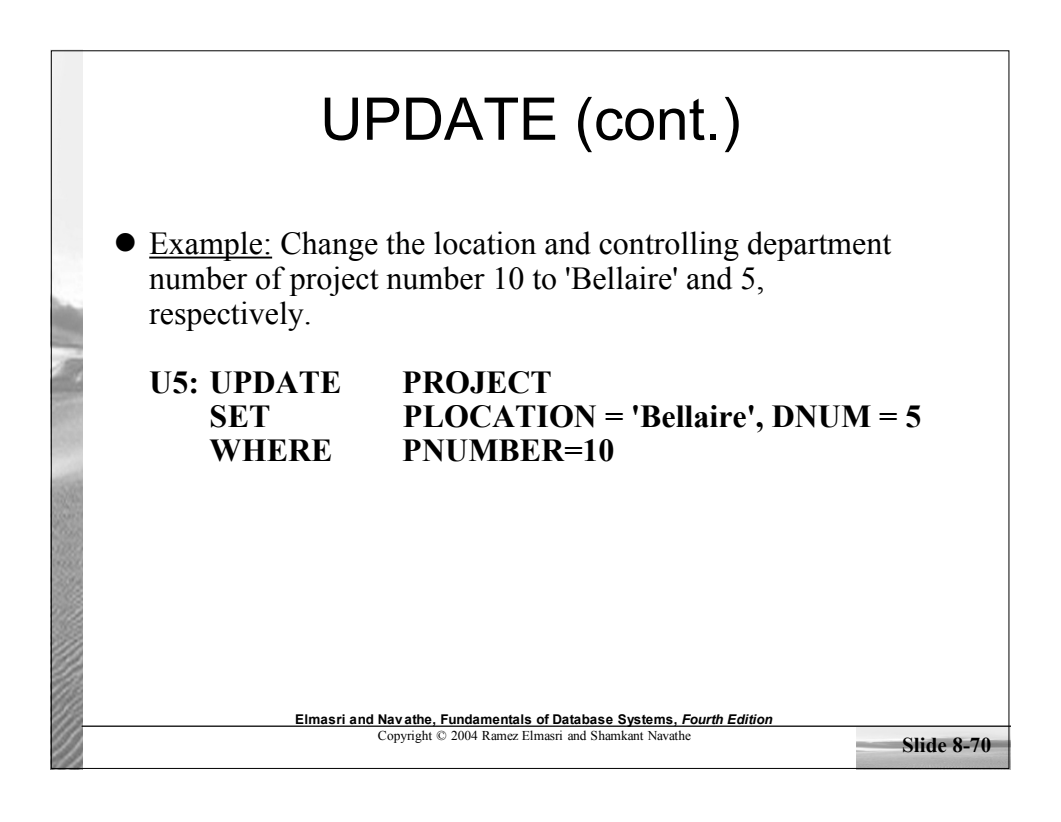

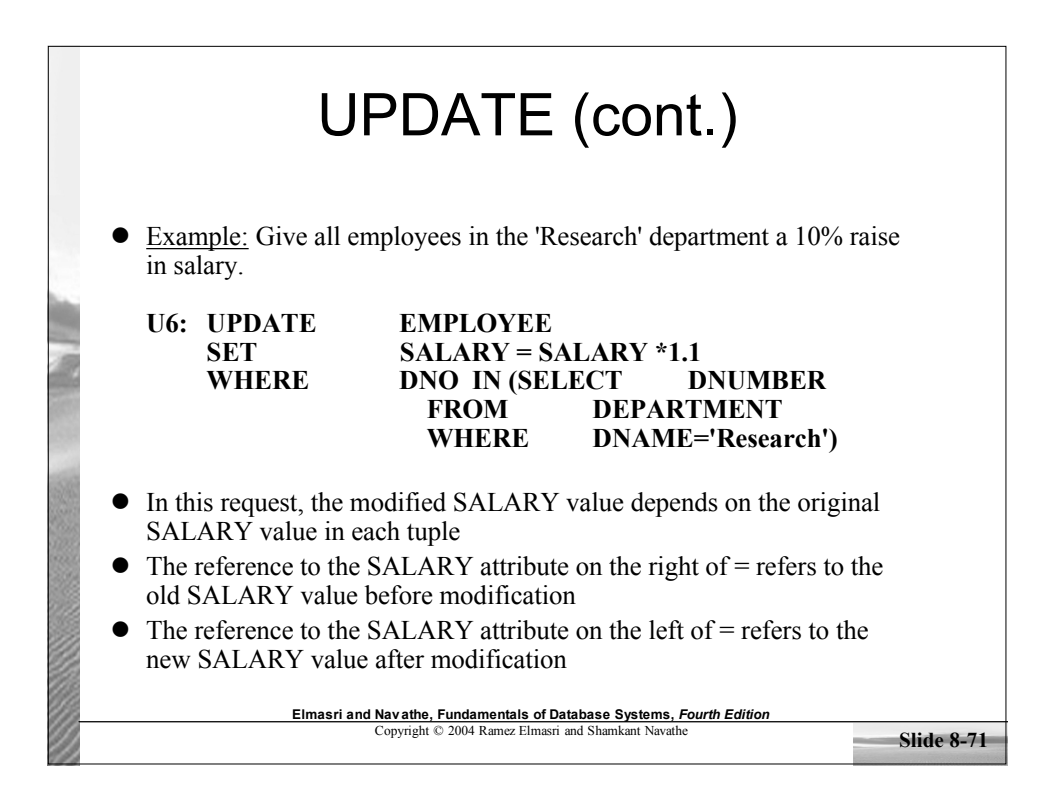